# Algorithms ROBERT SEDGEWICK | KEVIN WAYNE

 $\bigstar$ 

## 4.1 CONNECTED COMPONENTS DEMO

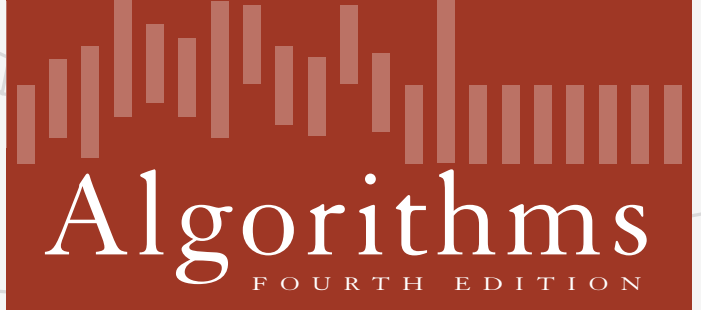

ROBERT SEDGEWICK | KEVIN WAYNE

**http://algs4.cs.princeton.edu**

- ・Mark vertex *v* as visited.
- ・Recursively visit all unmarked vertices adjacent to *v*.

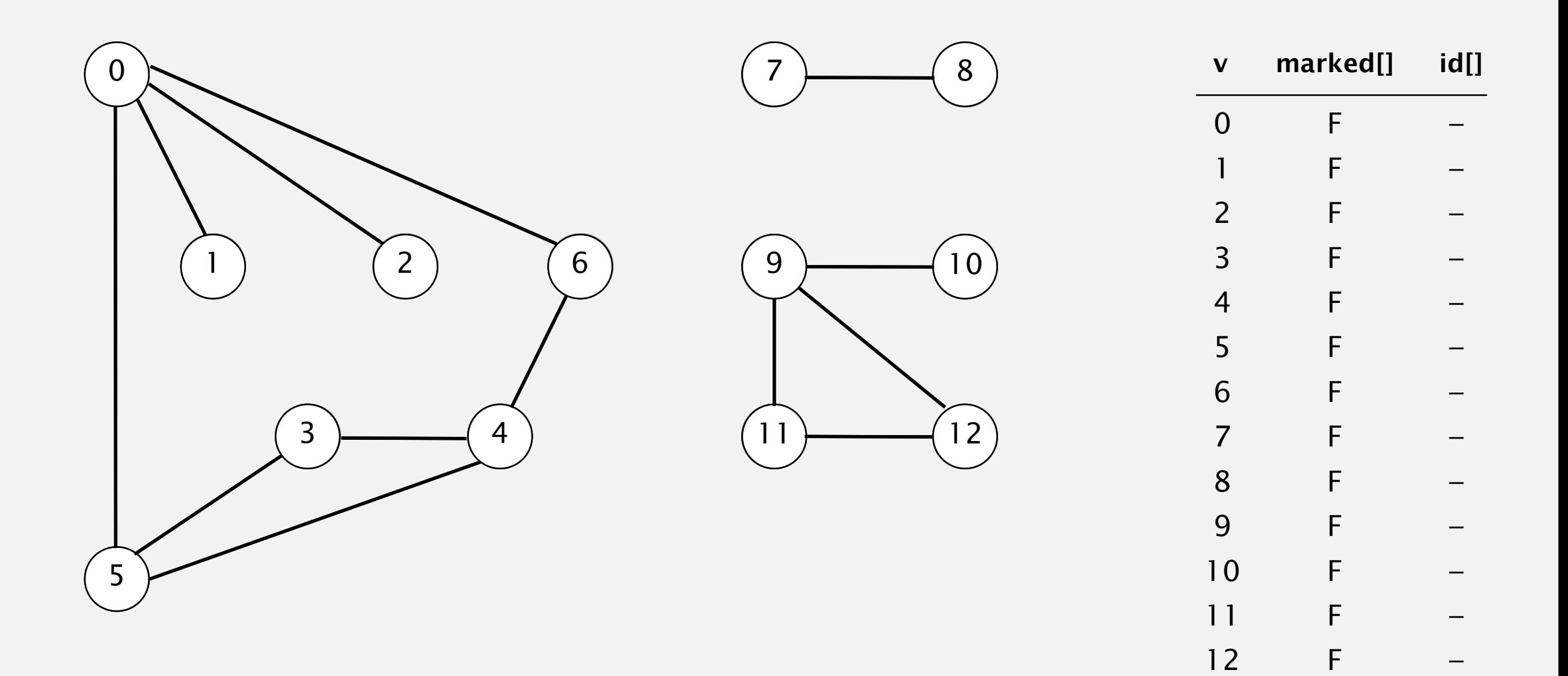

- ・Mark vertex *v* as visited.
- ・Recursively visit all unmarked vertices adjacent to *v*.

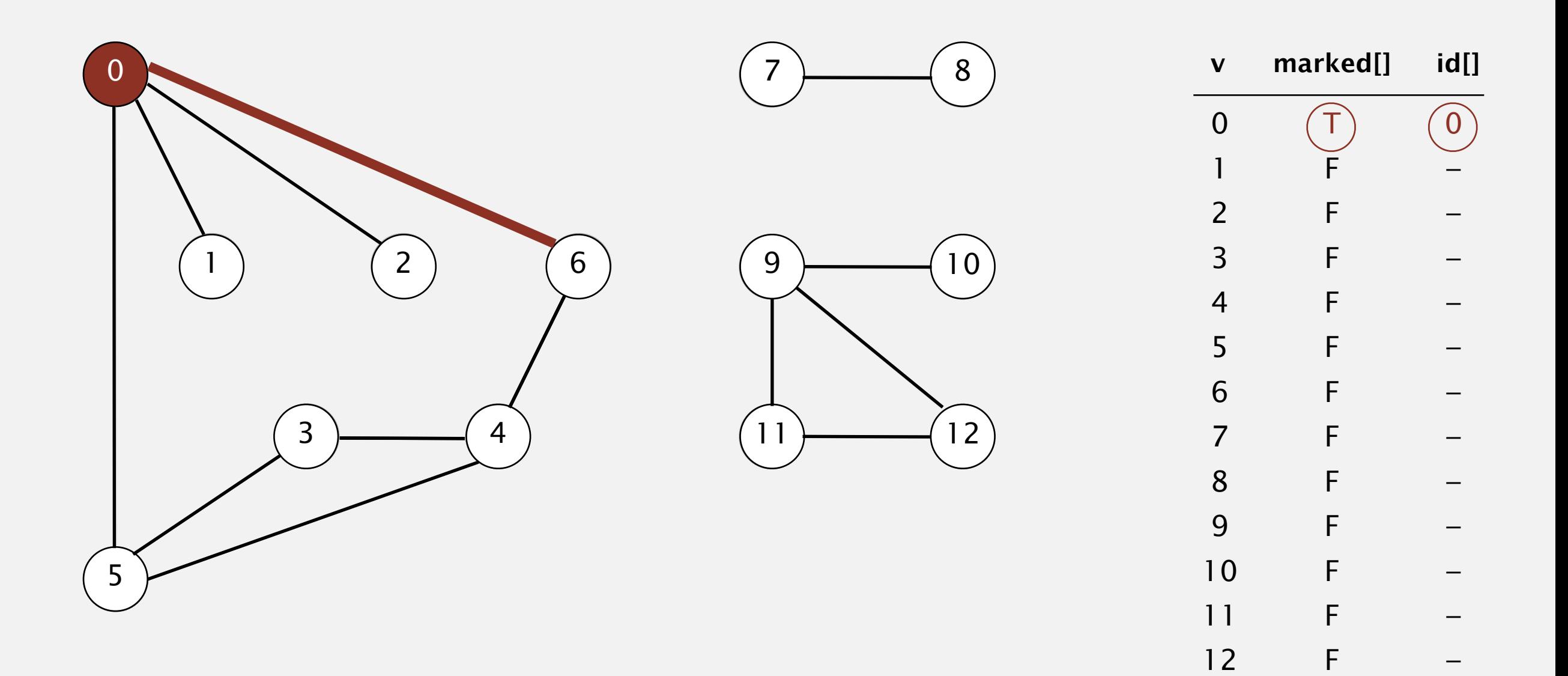

- ・Mark vertex *v* as visited.
- ・Recursively visit all unmarked vertices adjacent to *v*.

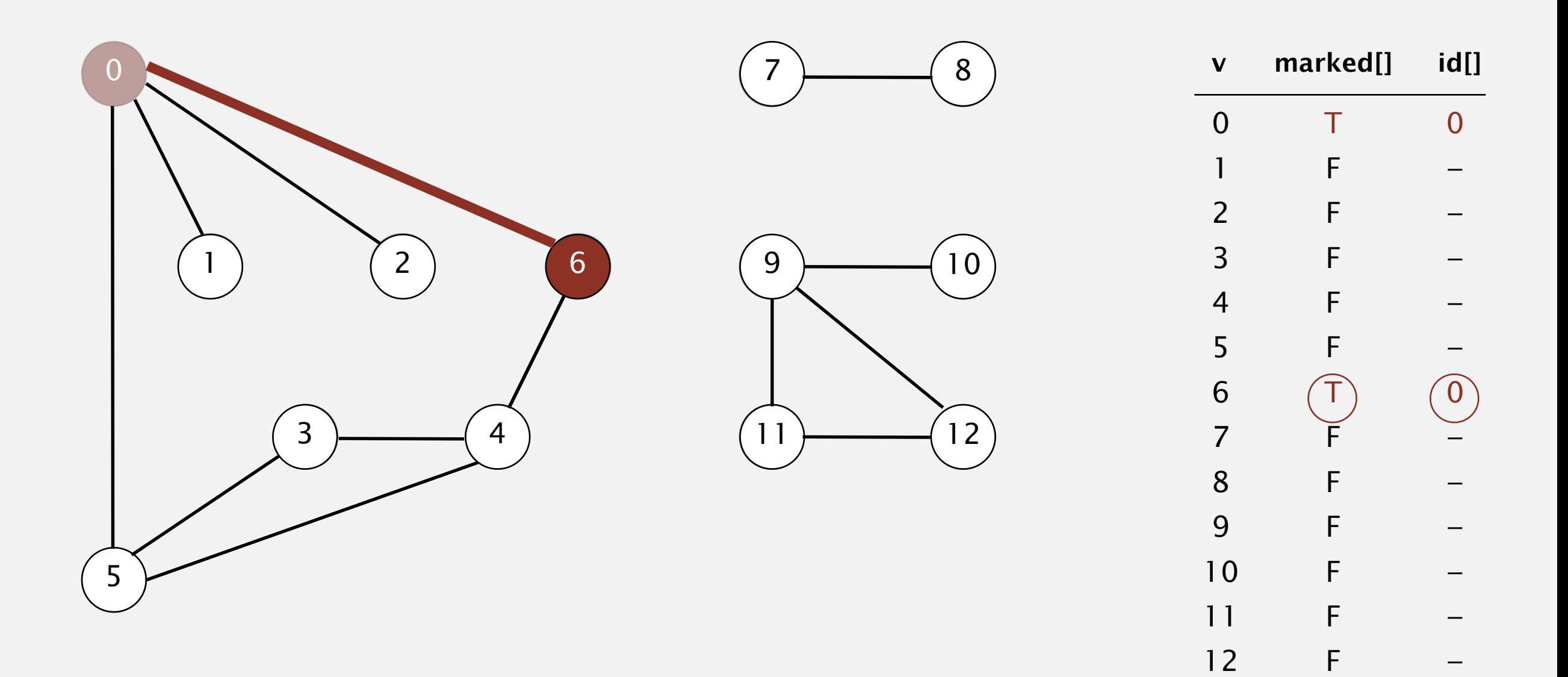

- ・Mark vertex *v* as visited.
- ・Recursively visit all unmarked vertices adjacent to *v*.

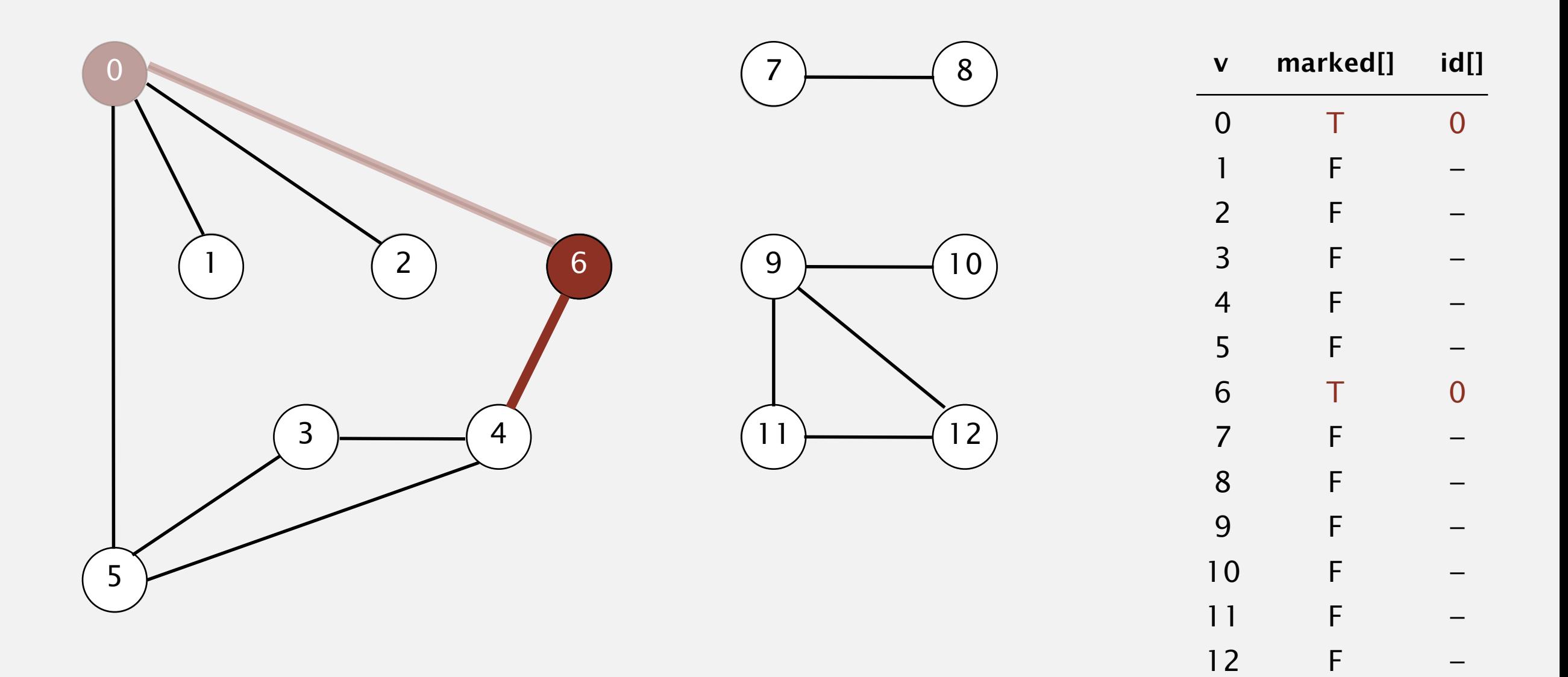

- ・Mark vertex *v* as visited.
- ・Recursively visit all unmarked vertices adjacent to *v*.

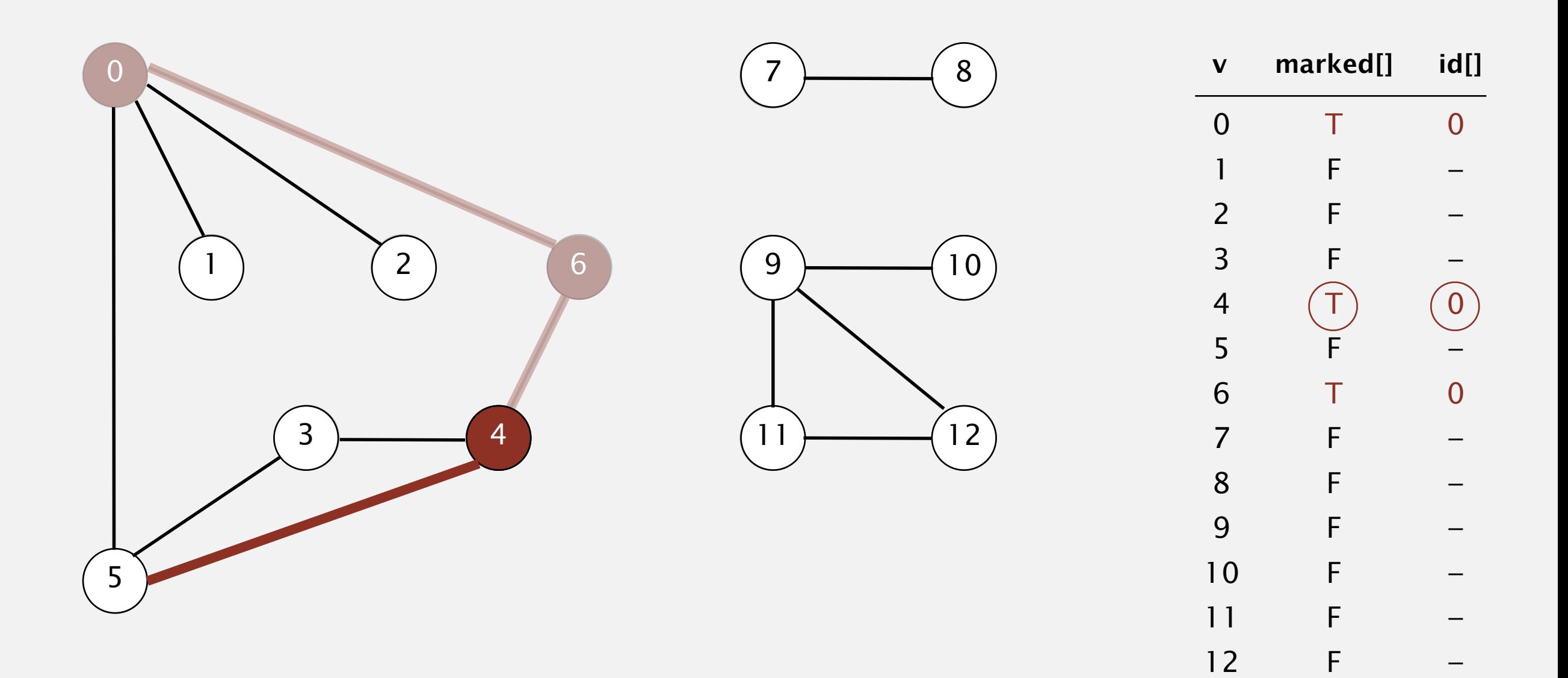

- ・Mark vertex *v* as visited.
- ・Recursively visit all unmarked vertices adjacent to *v*.

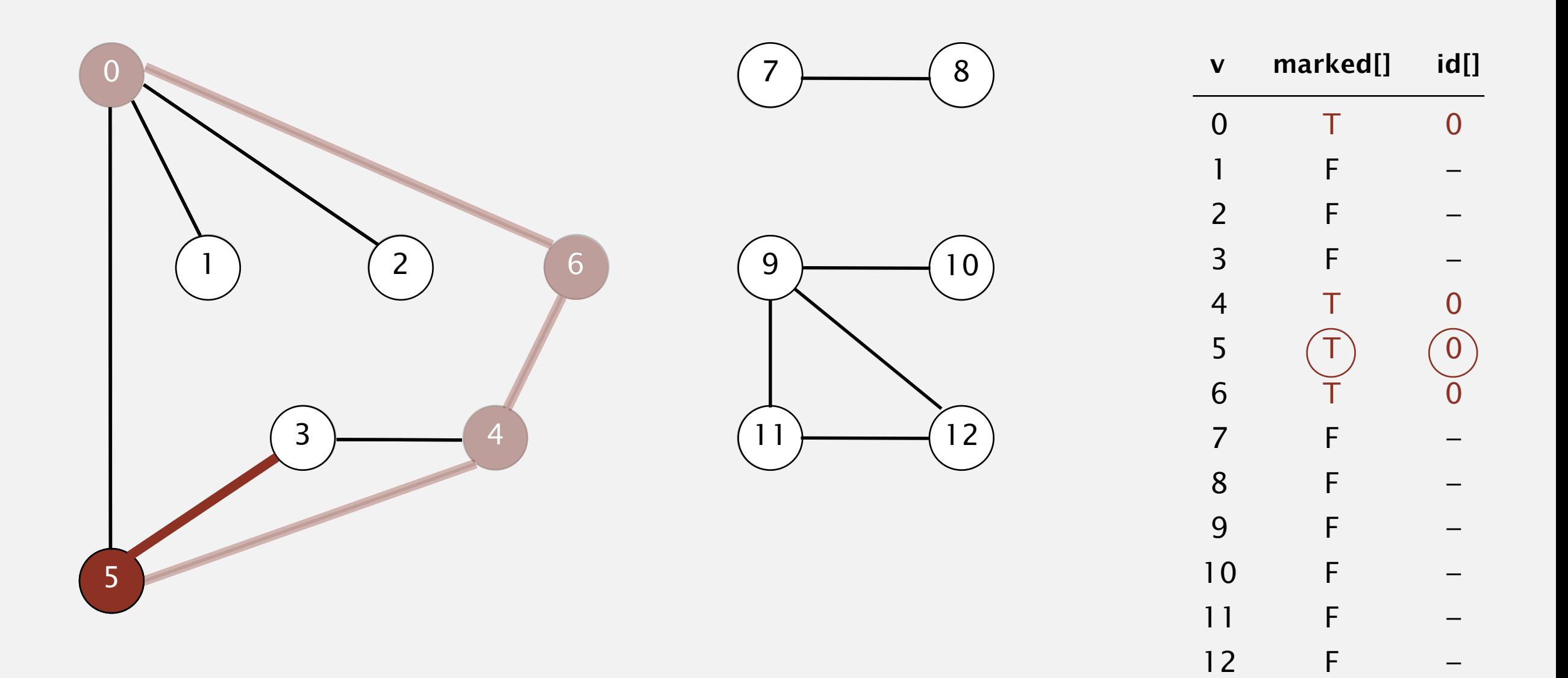

- ・Mark vertex *v* as visited.
- ・Recursively visit all unmarked vertices adjacent to *v*.

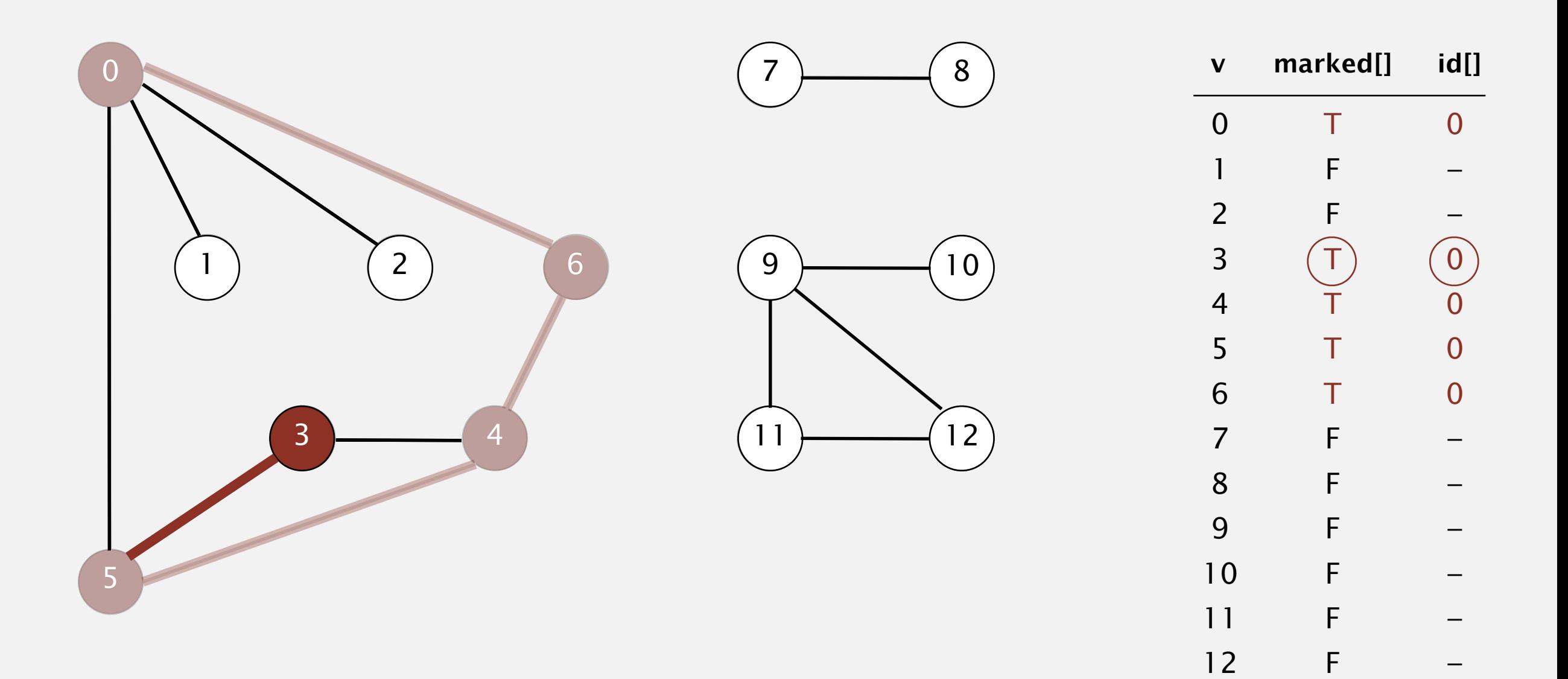

- ・Mark vertex *v* as visited.
- ・Recursively visit all unmarked vertices adjacent to *v*.

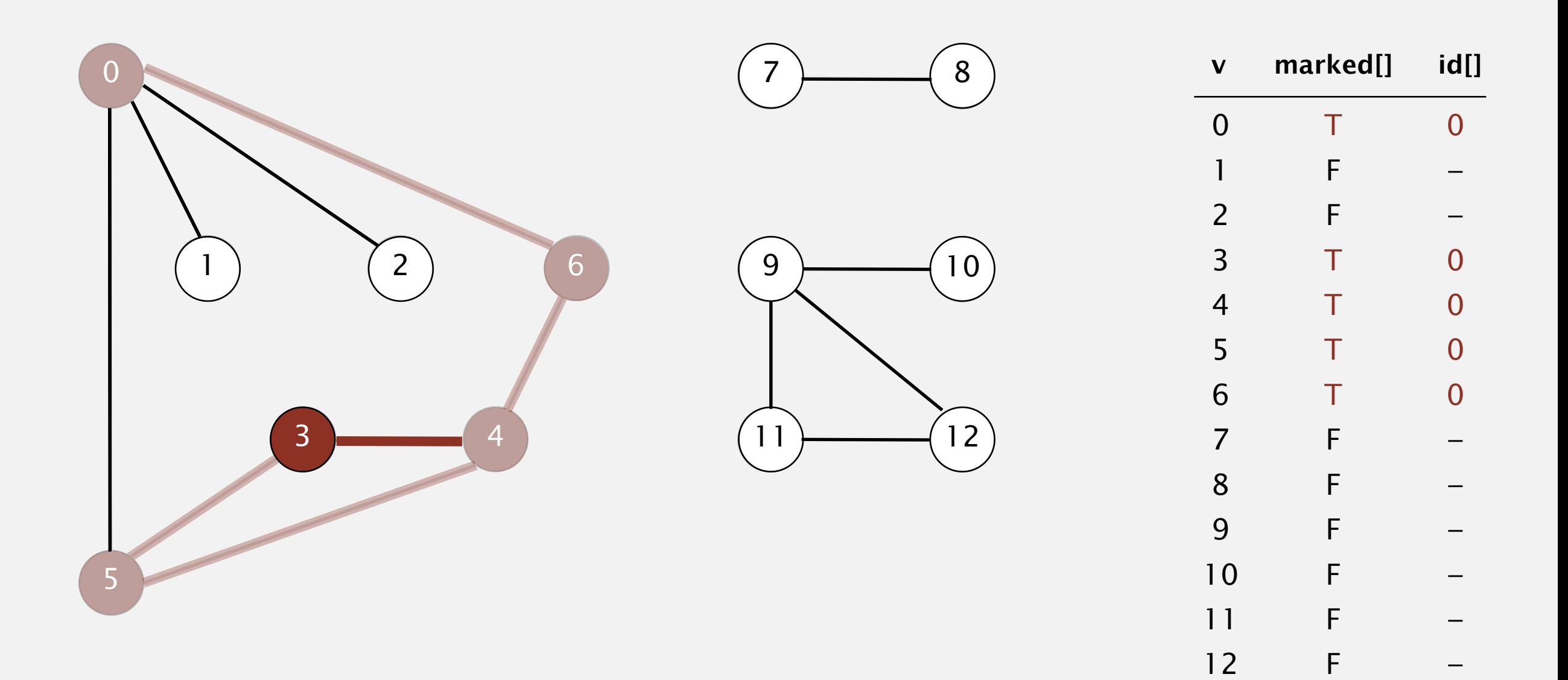

- ・Mark vertex *v* as visited.
- ・Recursively visit all unmarked vertices adjacent to *v*.

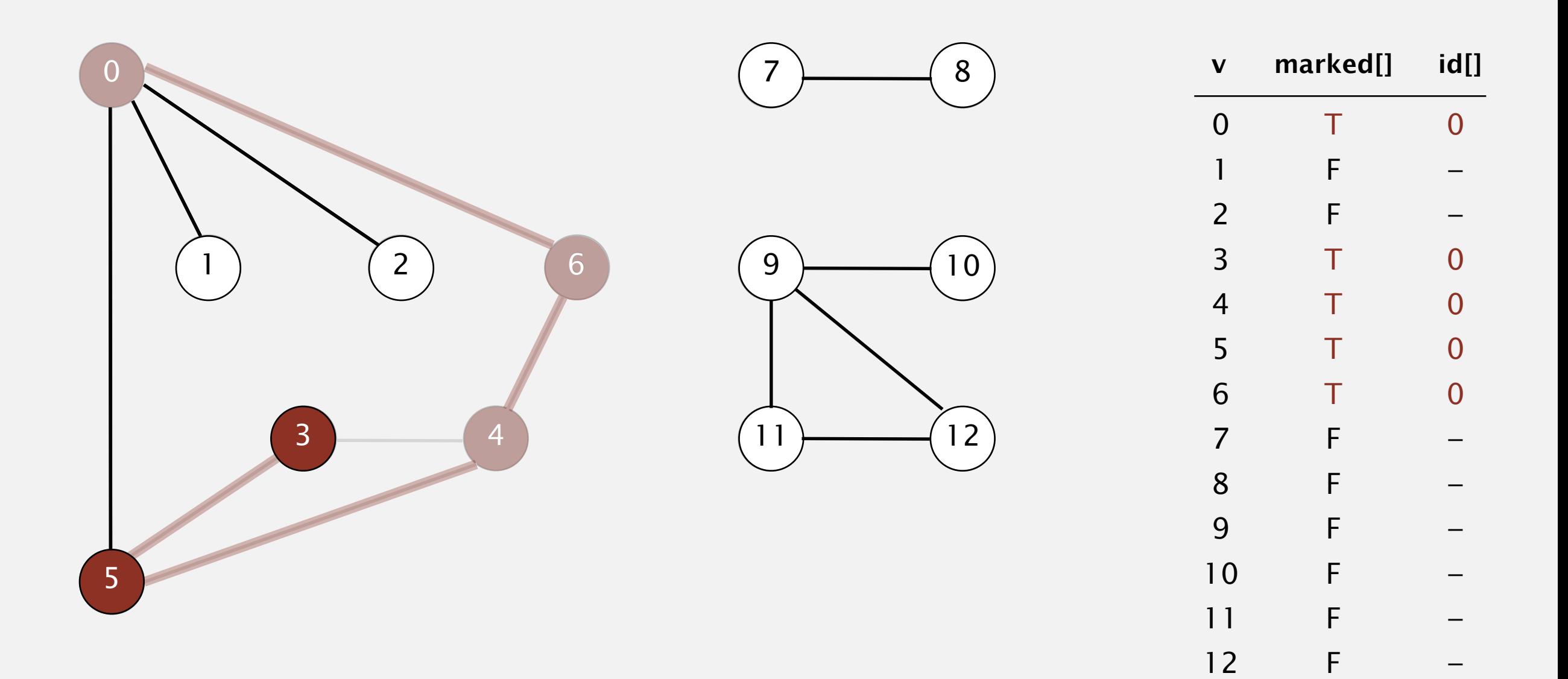

- ・Mark vertex *v* as visited.
- ・Recursively visit all unmarked vertices adjacent to *v*.

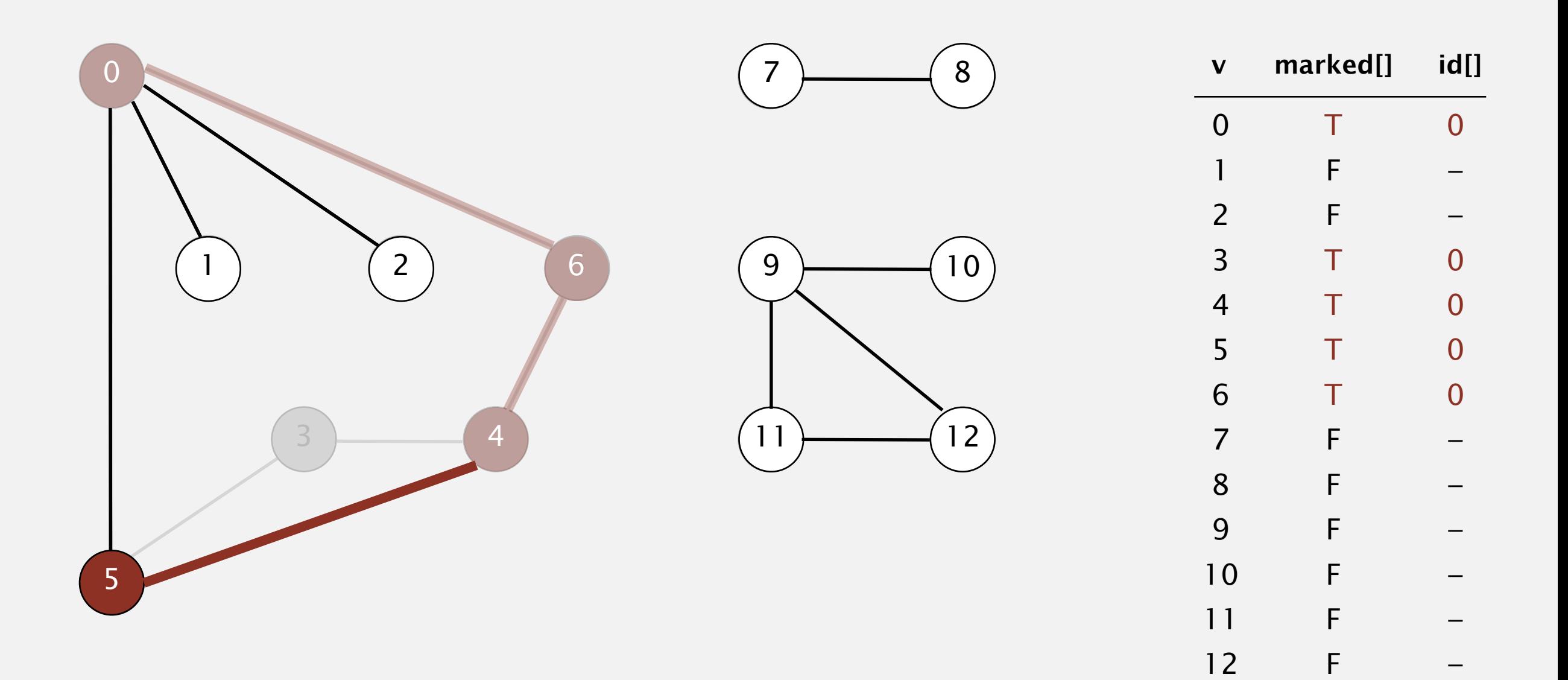

- ・Mark vertex *v* as visited.
- ・Recursively visit all unmarked vertices adjacent to *v*.

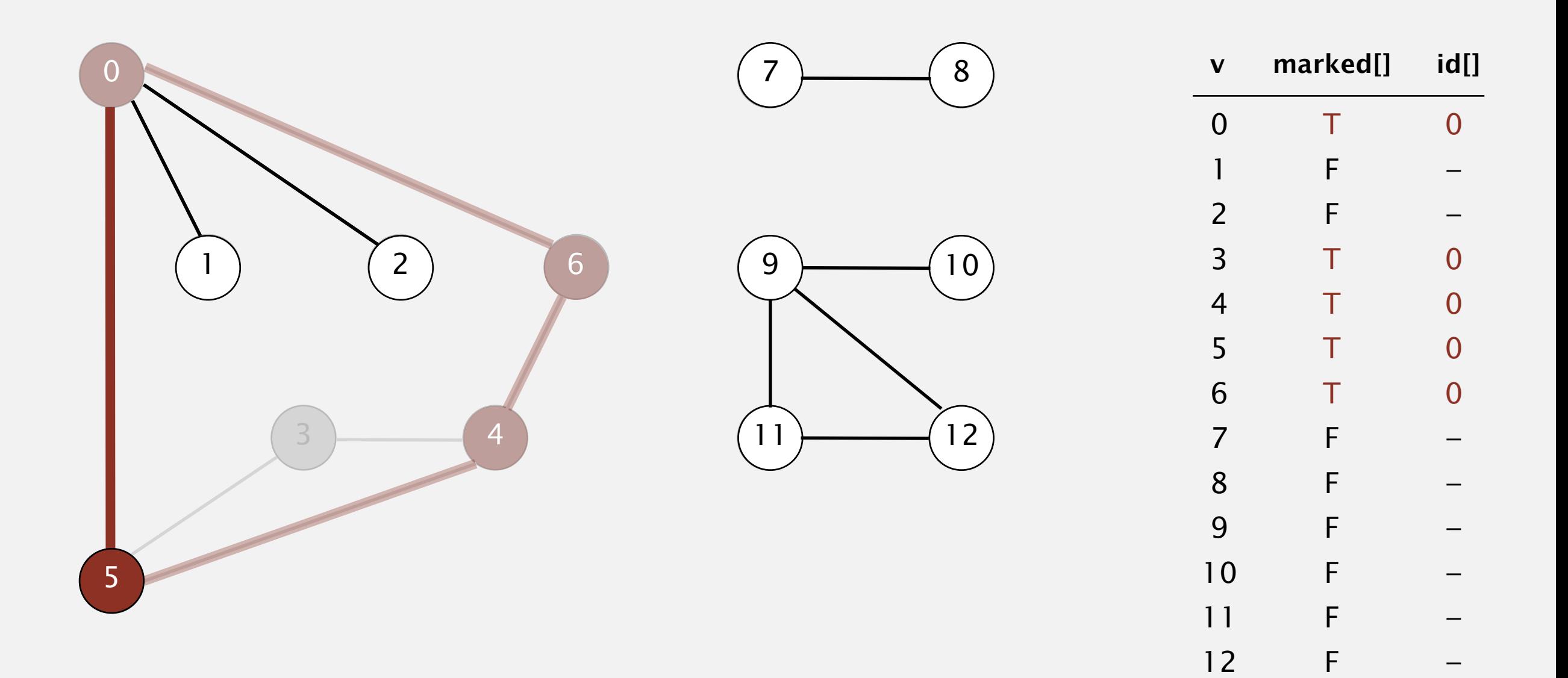

- ・Mark vertex *v* as visited.
- ・Recursively visit all unmarked vertices adjacent to *v*.

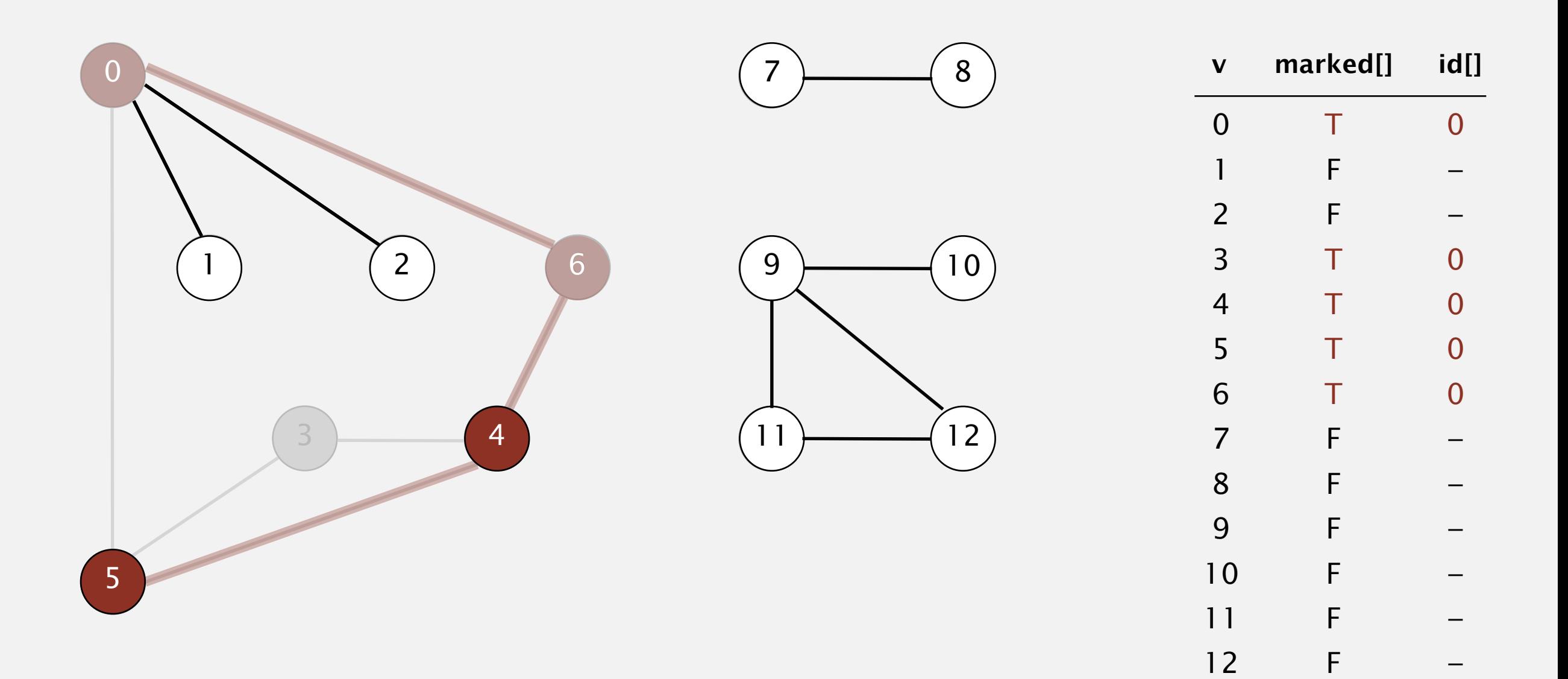

- ・Mark vertex *v* as visited.
- ・Recursively visit all unmarked vertices adjacent to *v*.

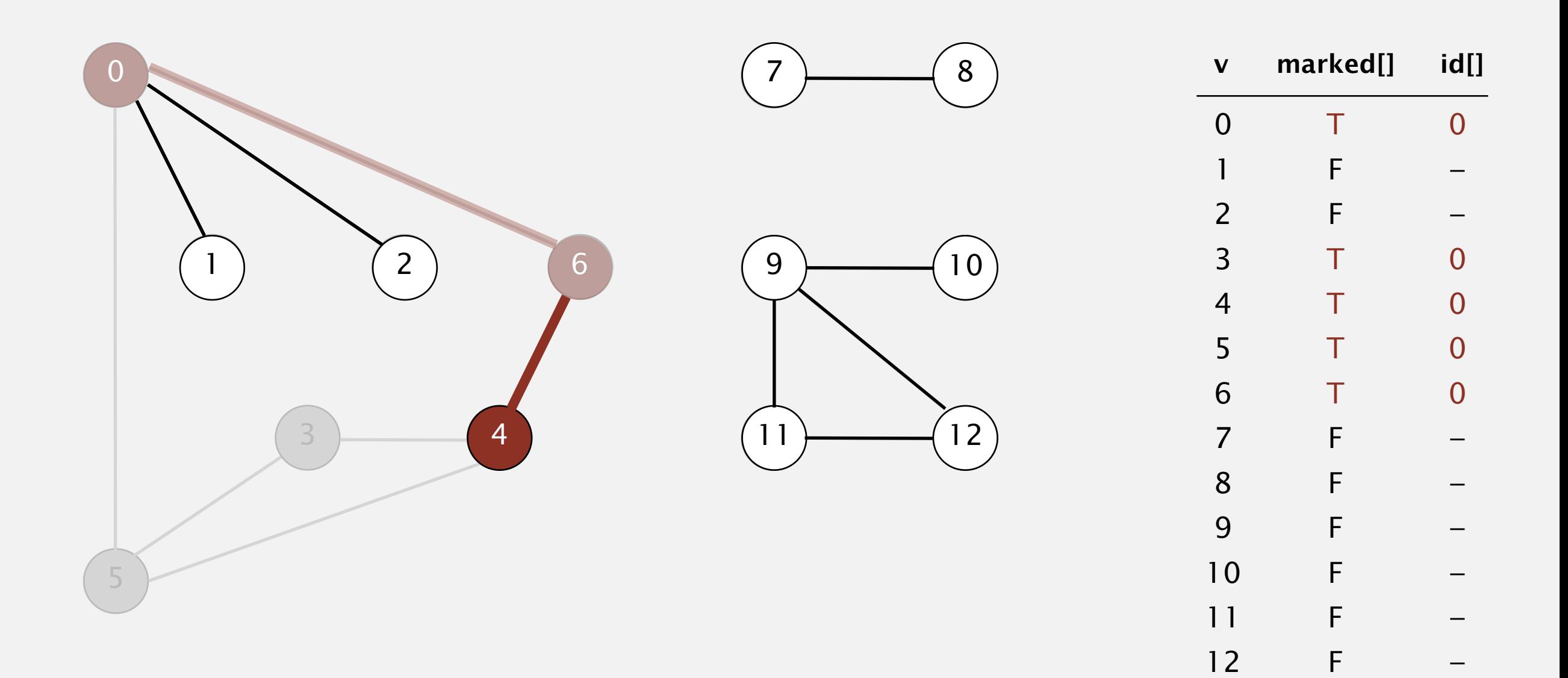

- ・Mark vertex *v* as visited.
- ・Recursively visit all unmarked vertices adjacent to *v*.

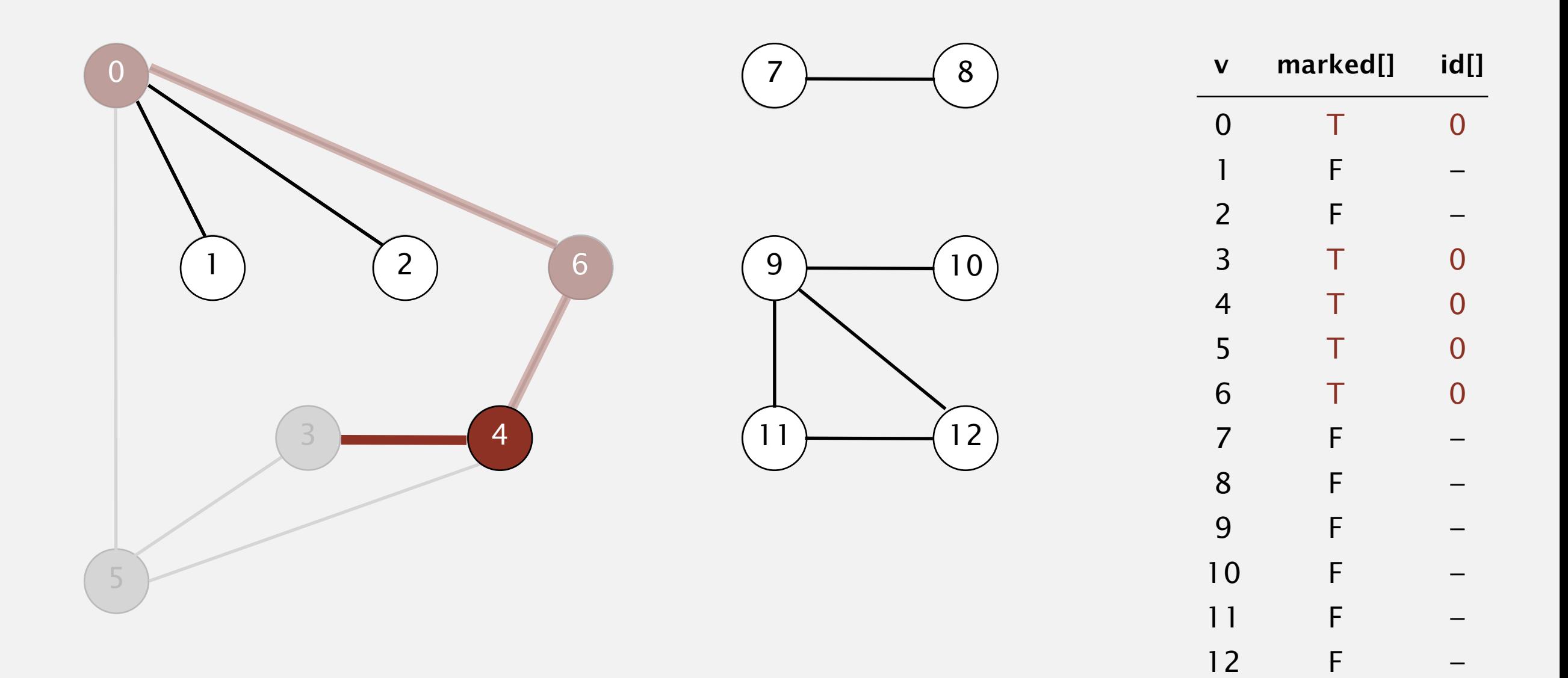

To visit a vertex *v* :

- ・Mark vertex *v* as visited.
- ・Recursively visit all unmarked vertices adjacent to *v*.

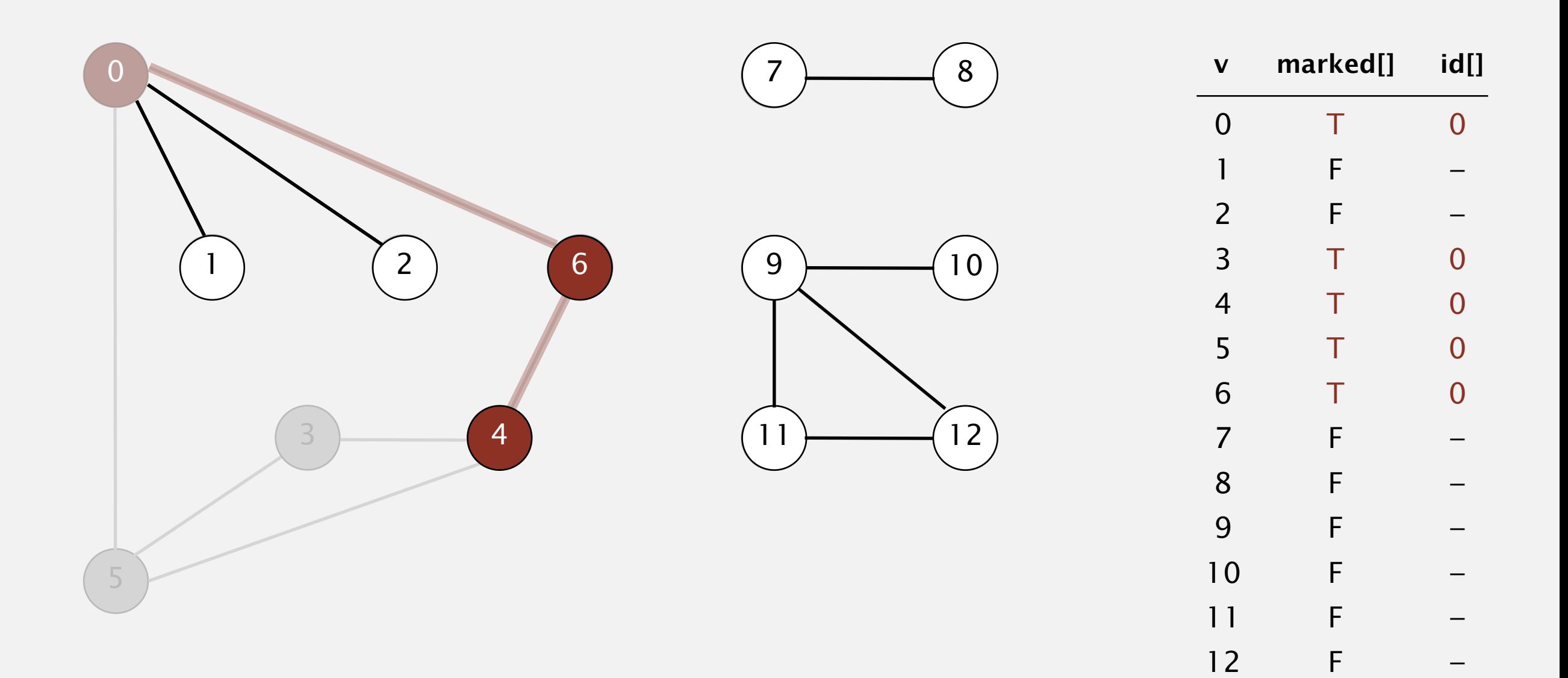

#### **4 done**

- ・Mark vertex *v* as visited.
- ・Recursively visit all unmarked vertices adjacent to *v*.

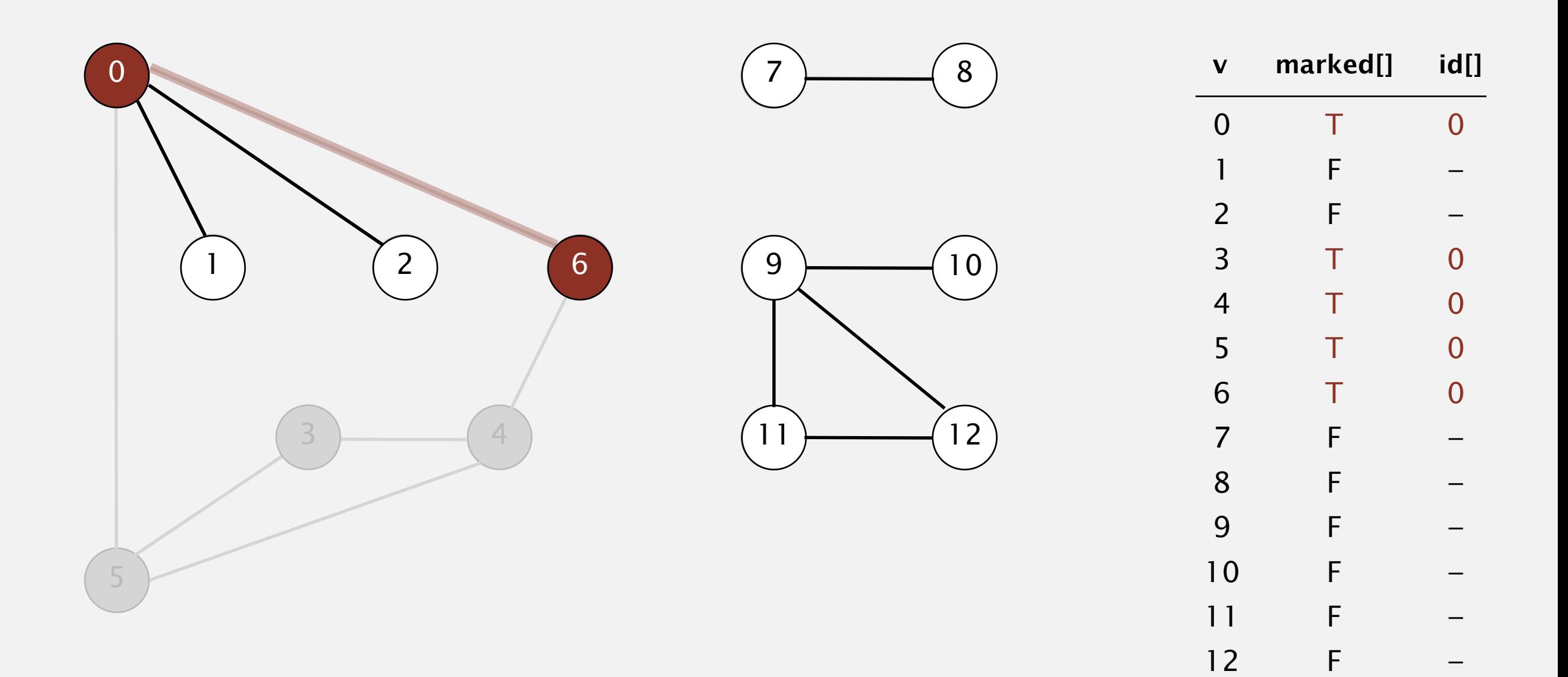

- ・Mark vertex *v* as visited.
- ・Recursively visit all unmarked vertices adjacent to *v*.

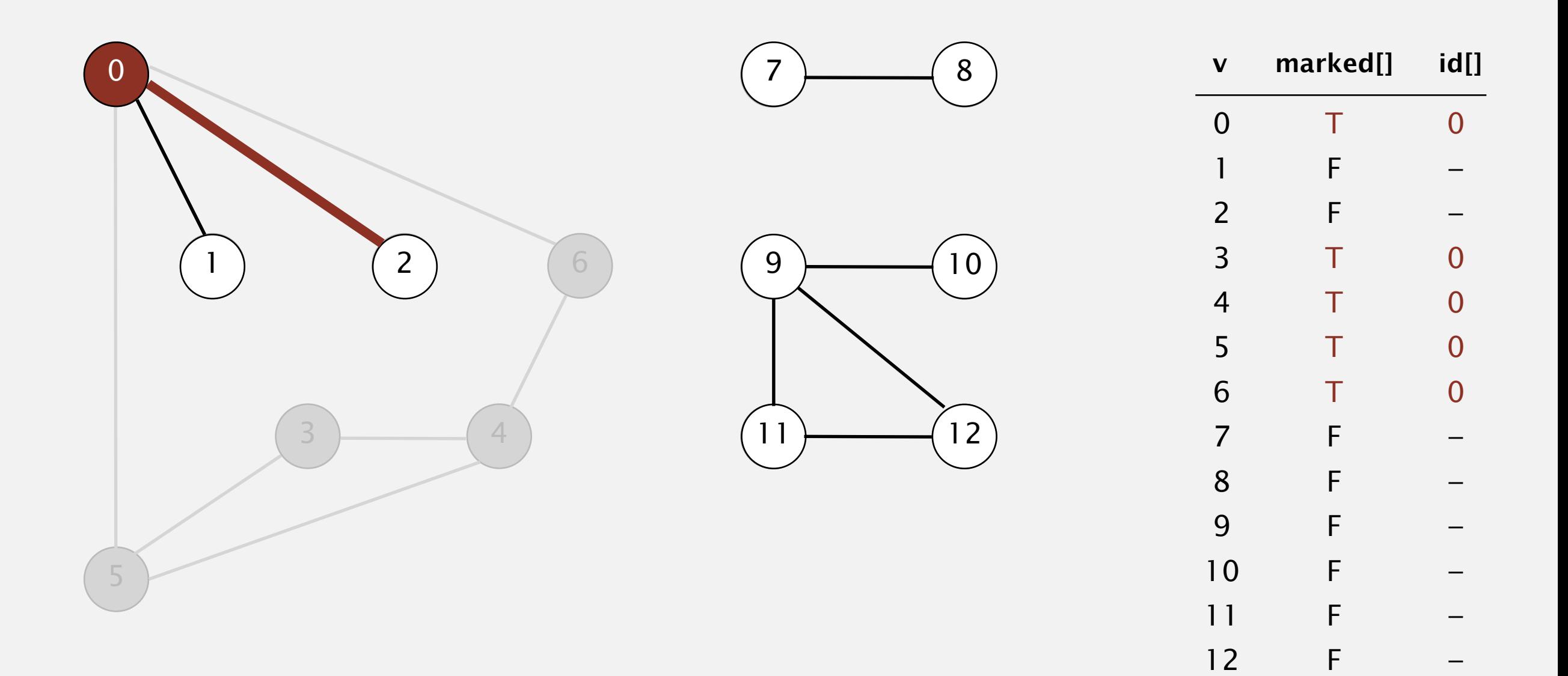

- ・Mark vertex *v* as visited.
- ・Recursively visit all unmarked vertices adjacent to *v*.

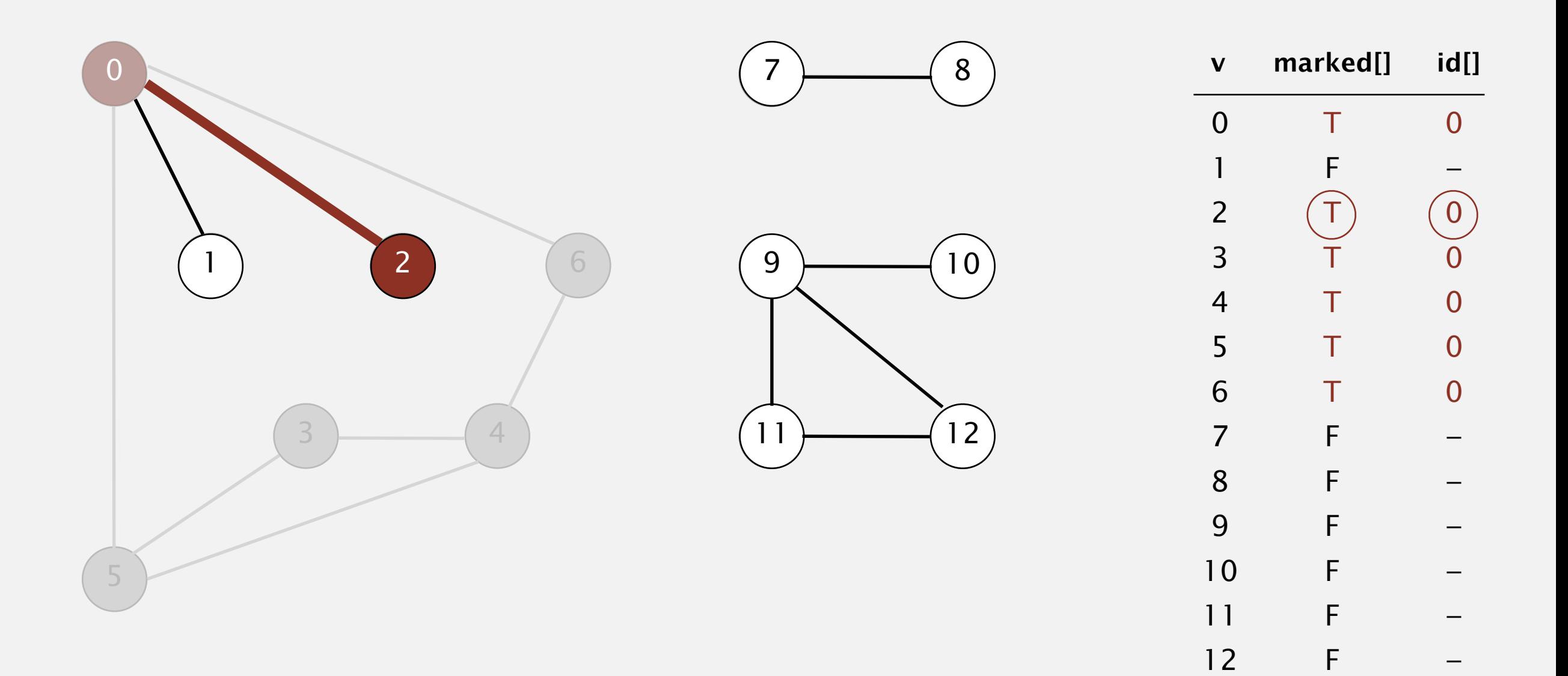

- ・Mark vertex *v* as visited.
- ・Recursively visit all unmarked vertices adjacent to *v*.

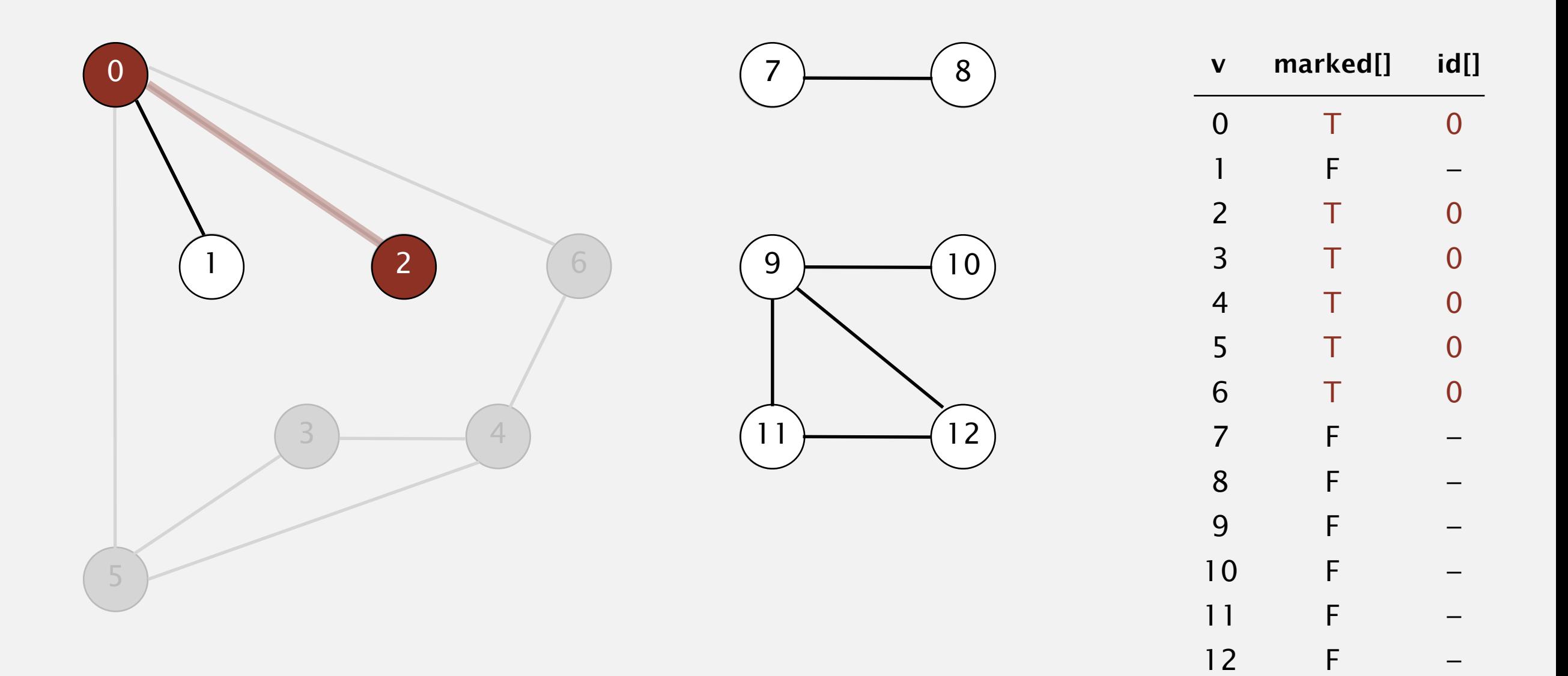

- ・Mark vertex *v* as visited.
- ・Recursively visit all unmarked vertices adjacent to *v*.

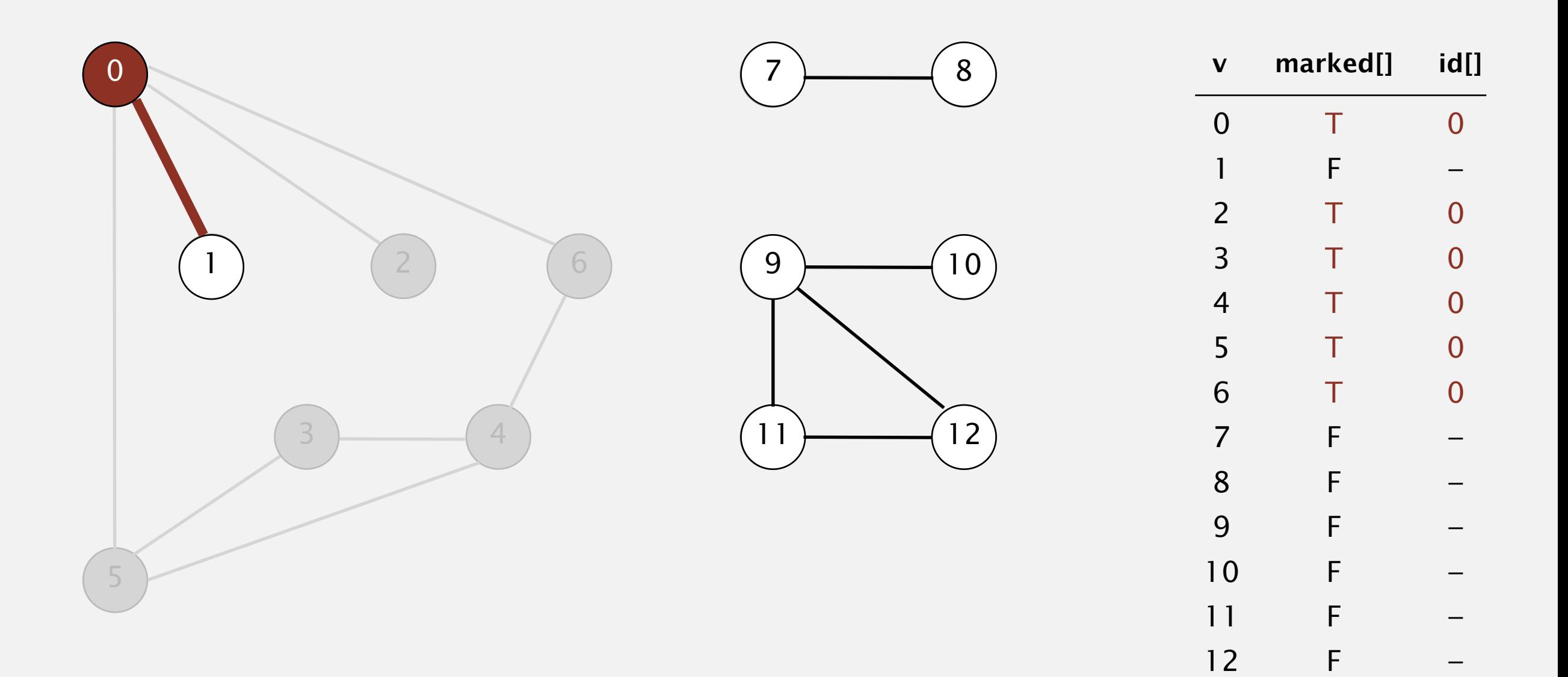

- ・Mark vertex *v* as visited.
- ・Recursively visit all unmarked vertices adjacent to *v*.

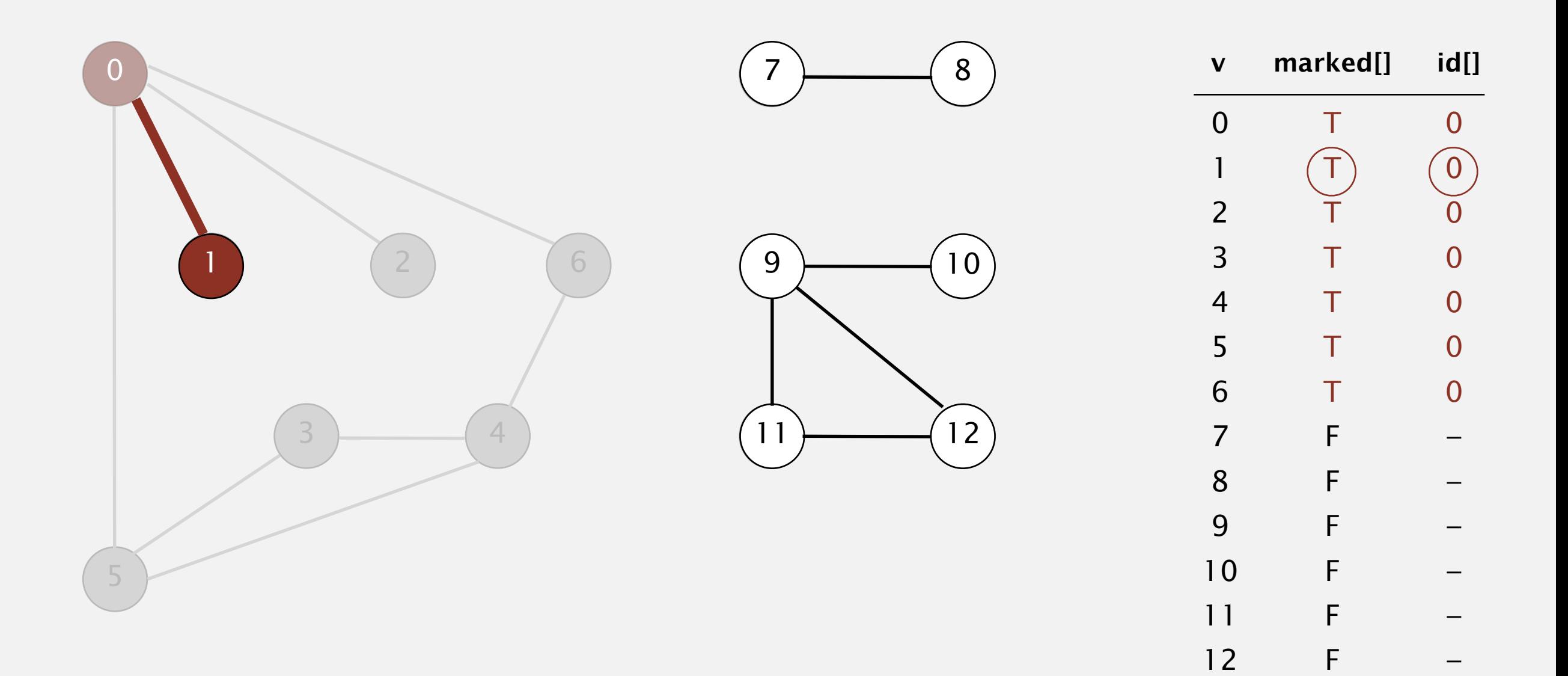

To visit a vertex *v* :

- ・Mark vertex *v* as visited.
- ・Recursively visit all unmarked vertices adjacent to *v*.

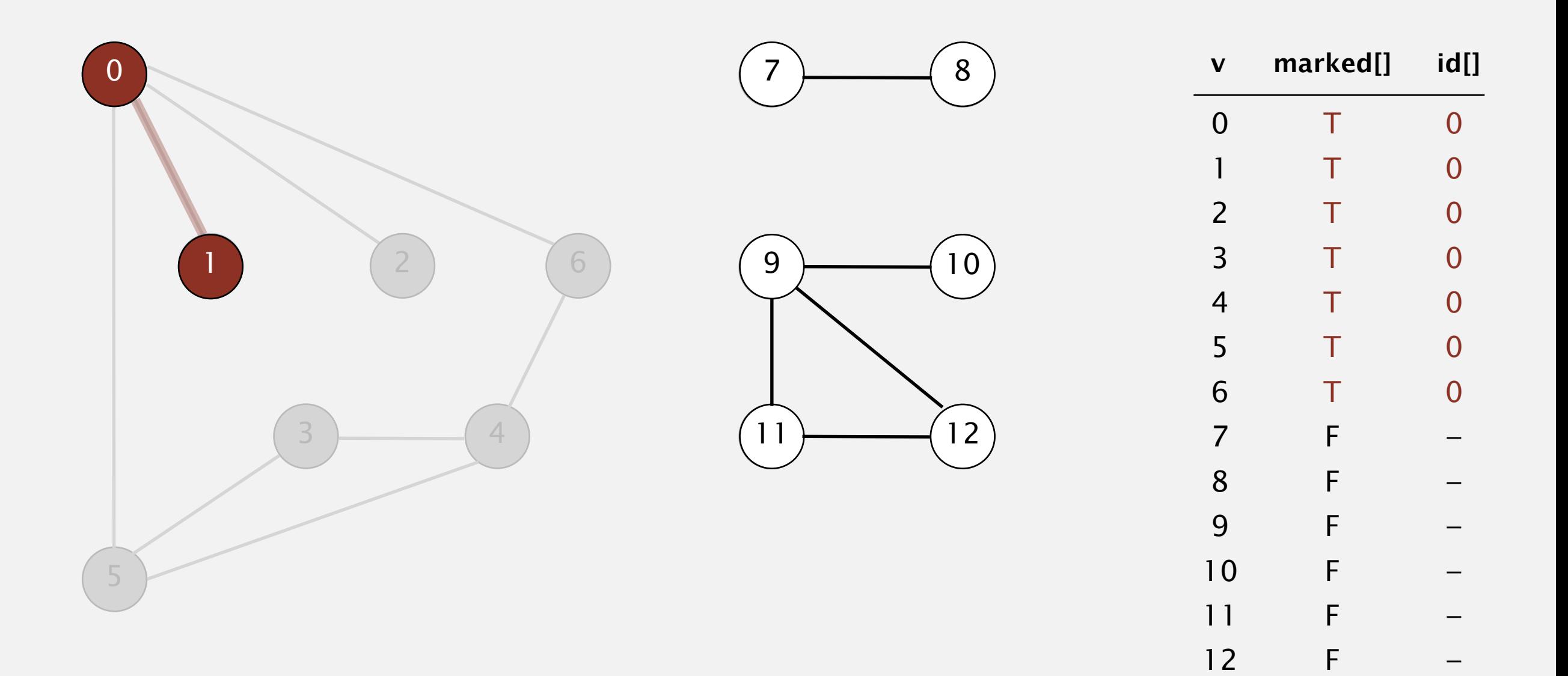

#### **1 done**

To visit a vertex *v* :

- ・Mark vertex *v* as visited.
- ・Recursively visit all unmarked vertices adjacent to *v*.

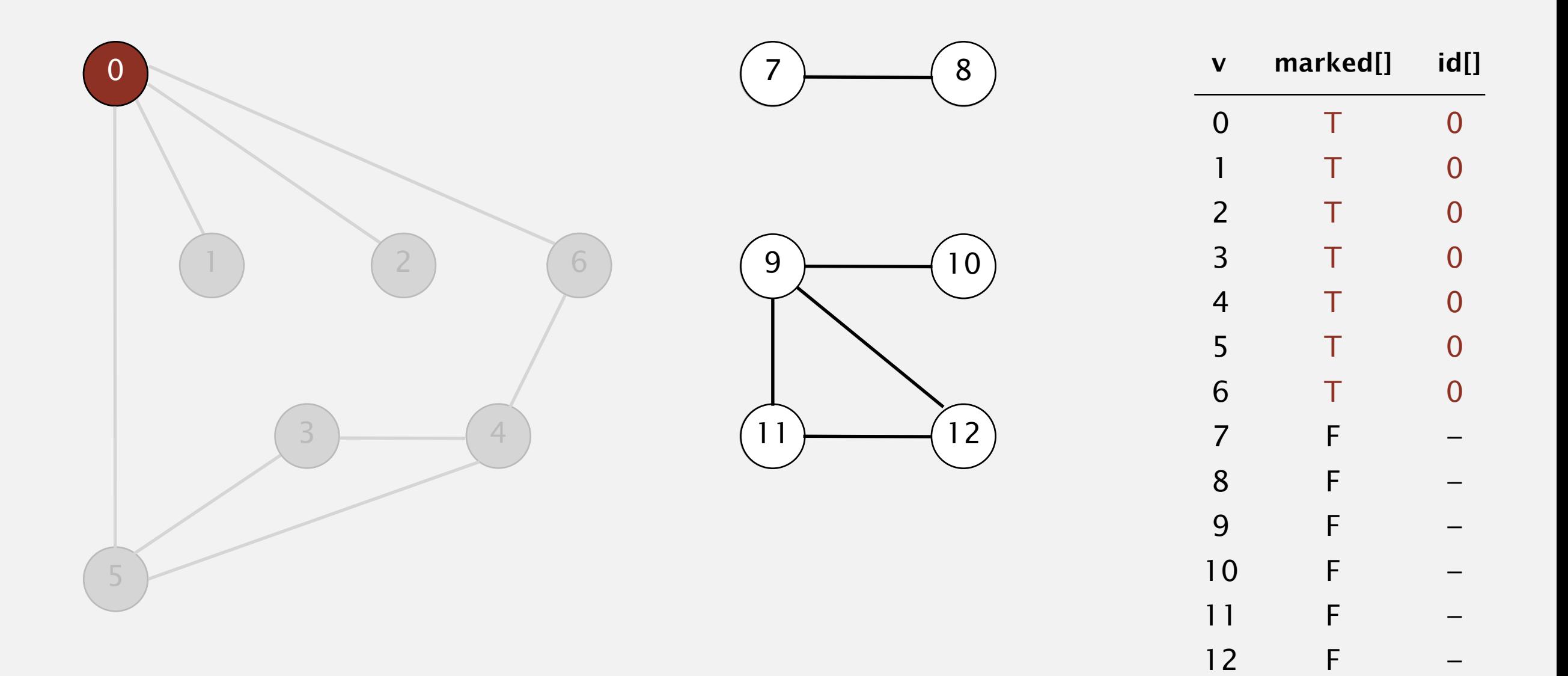

#### **0 done**

To visit a vertex *v* :

- ・Mark vertex *v* as visited.
- ・Recursively visit all unmarked vertices adjacent to *v*.

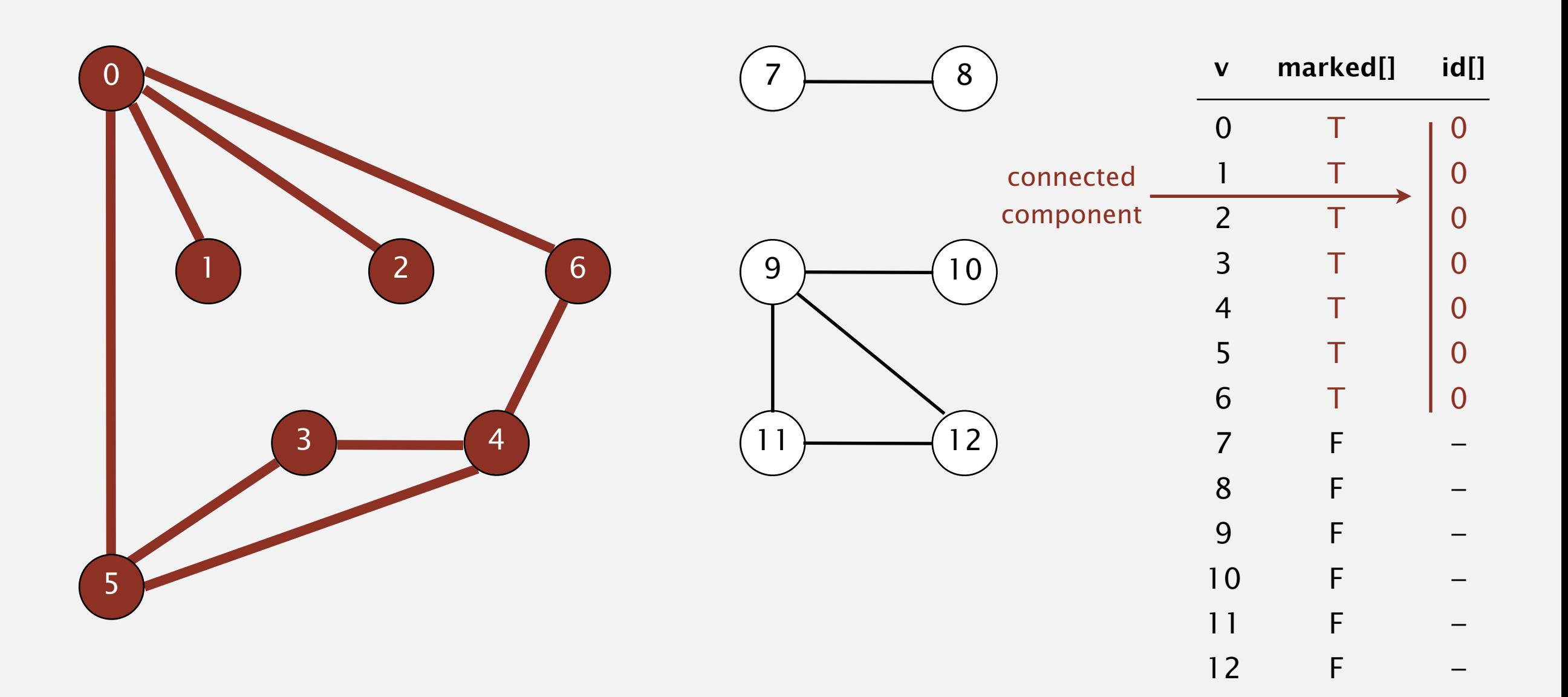

#### **connected component: 0 1 2 3 4 5 6**

To visit a vertex *v* :

- ・Mark vertex *v* as visited.
- ・Recursively visit all unmarked vertices adjacent to *v*.

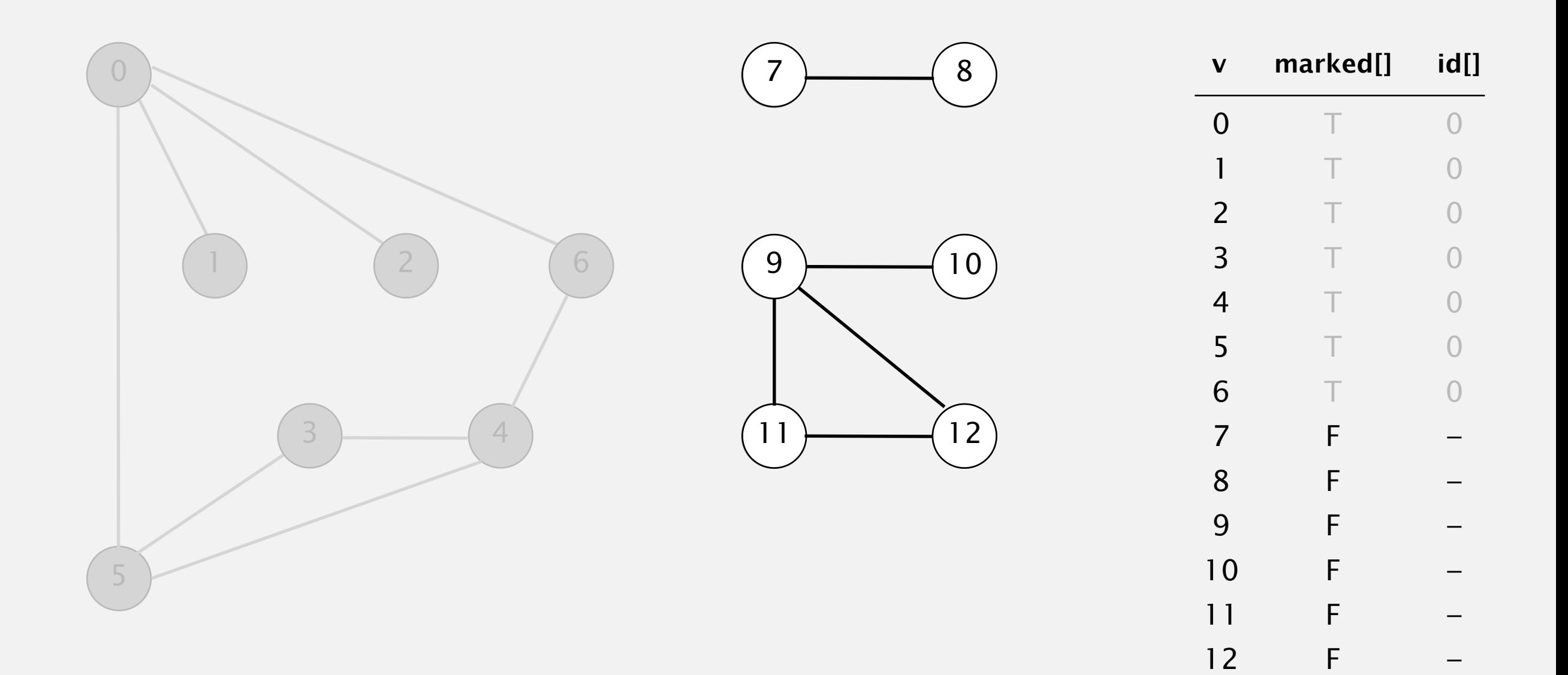

#### **check 1 2 3 4 5 6**

- ・Mark vertex *v* as visited.
- ・Recursively visit all unmarked vertices adjacent to *v*.

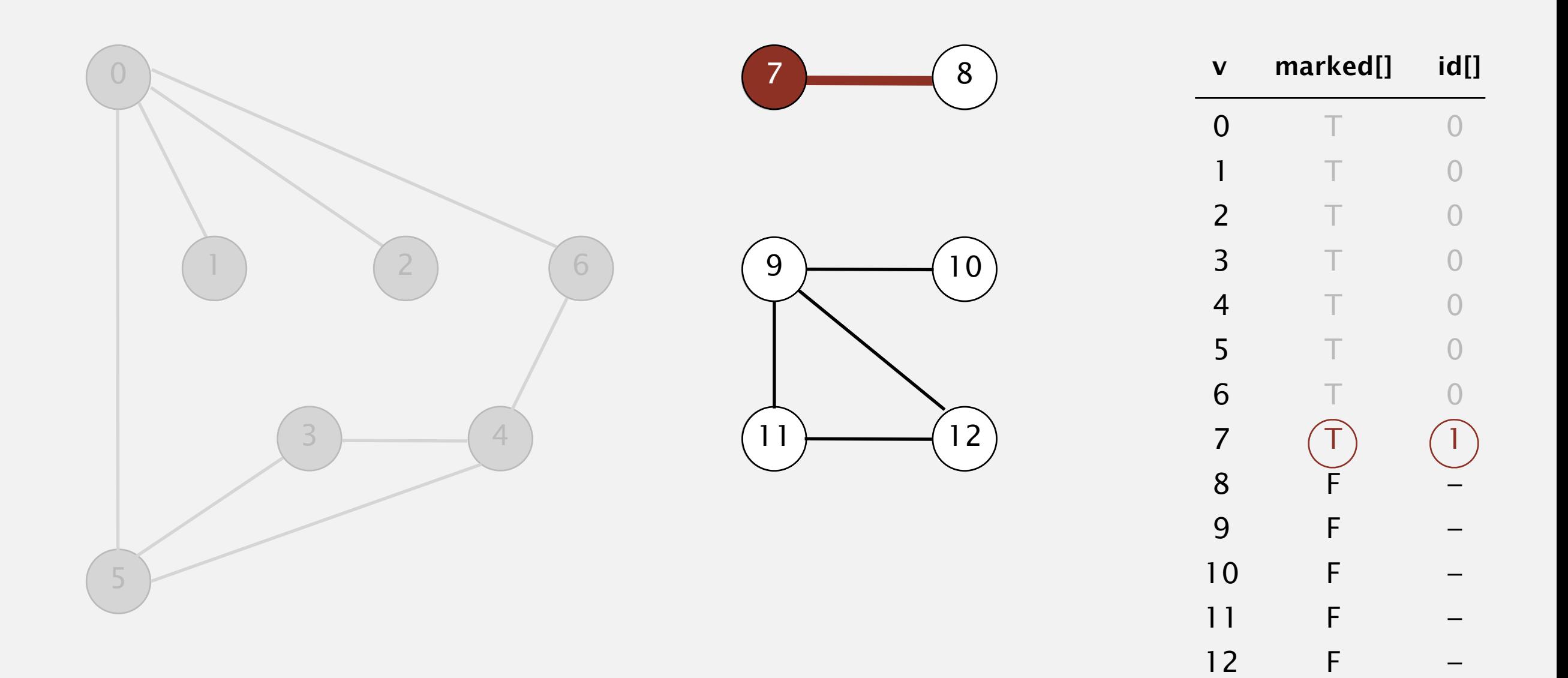

- ・Mark vertex *v* as visited.
- ・Recursively visit all unmarked vertices adjacent to *v*.

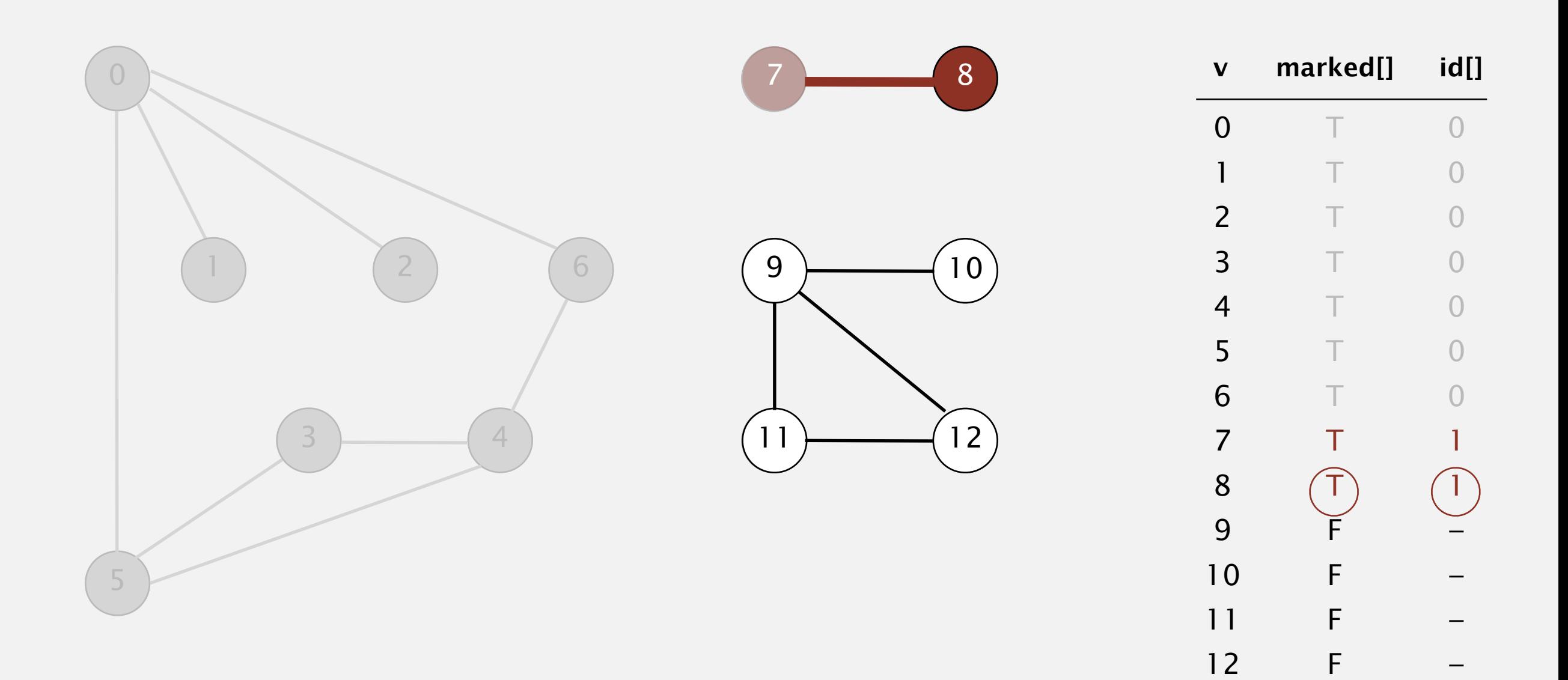

- ・Mark vertex *v* as visited.
- ・Recursively visit all unmarked vertices adjacent to *v*.

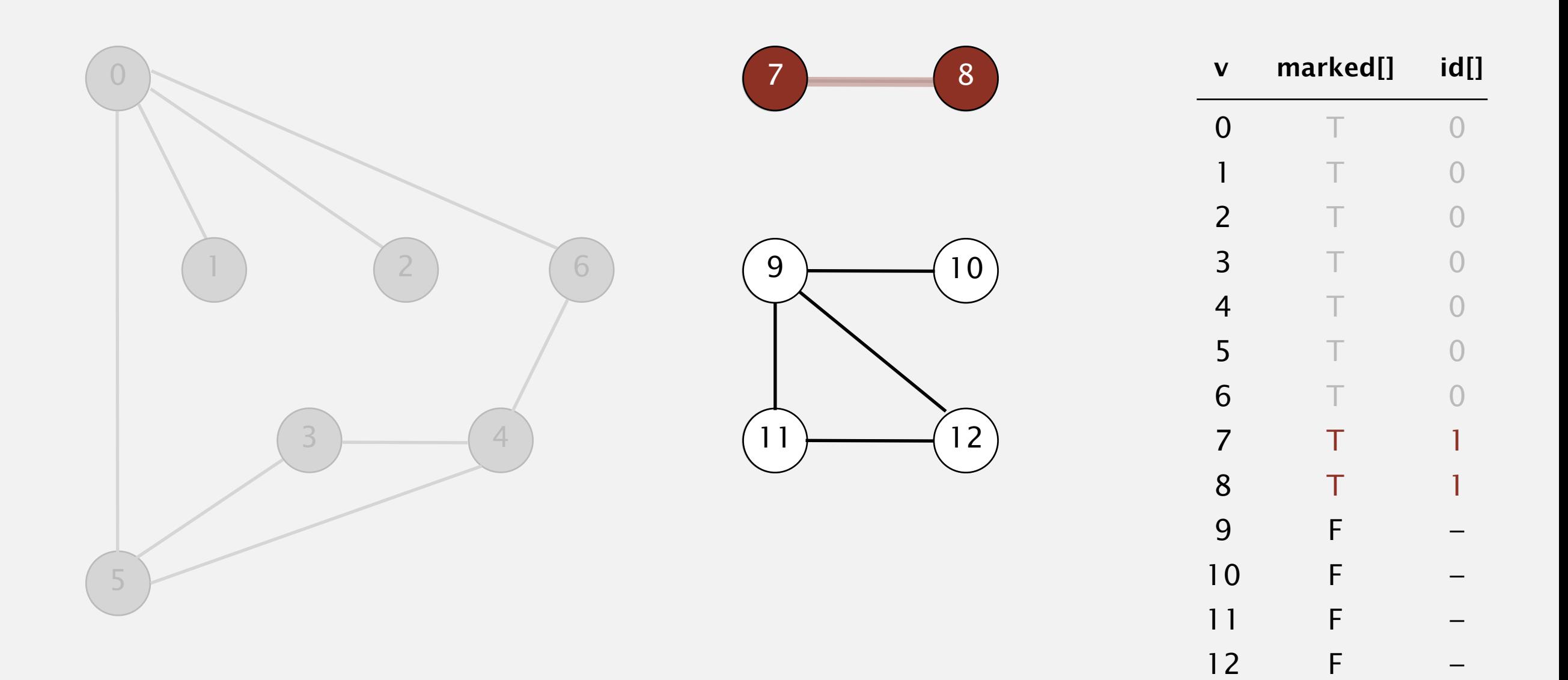

- ・Mark vertex *v* as visited.
- ・Recursively visit all unmarked vertices adjacent to *v*.

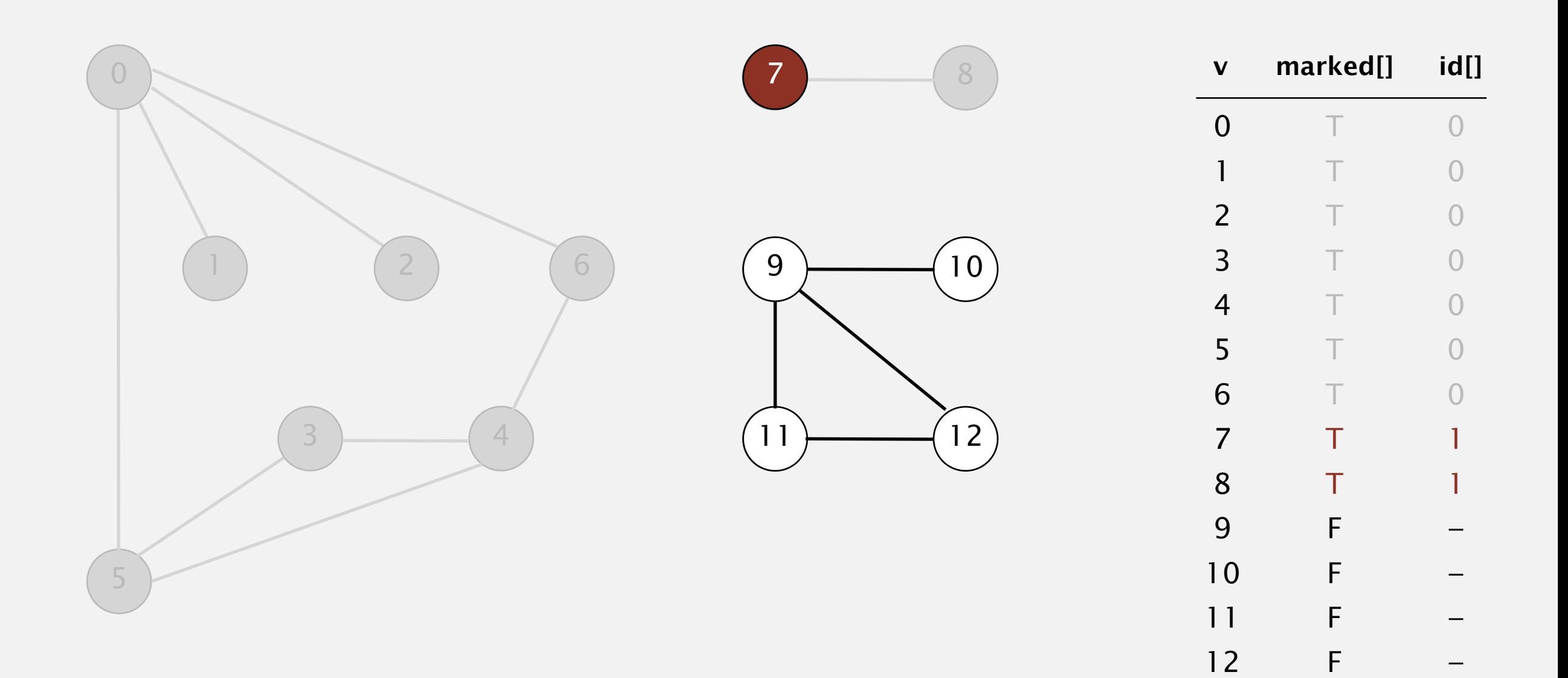

- ・Mark vertex *v* as visited.
- ・Recursively visit all unmarked vertices adjacent to *v*.

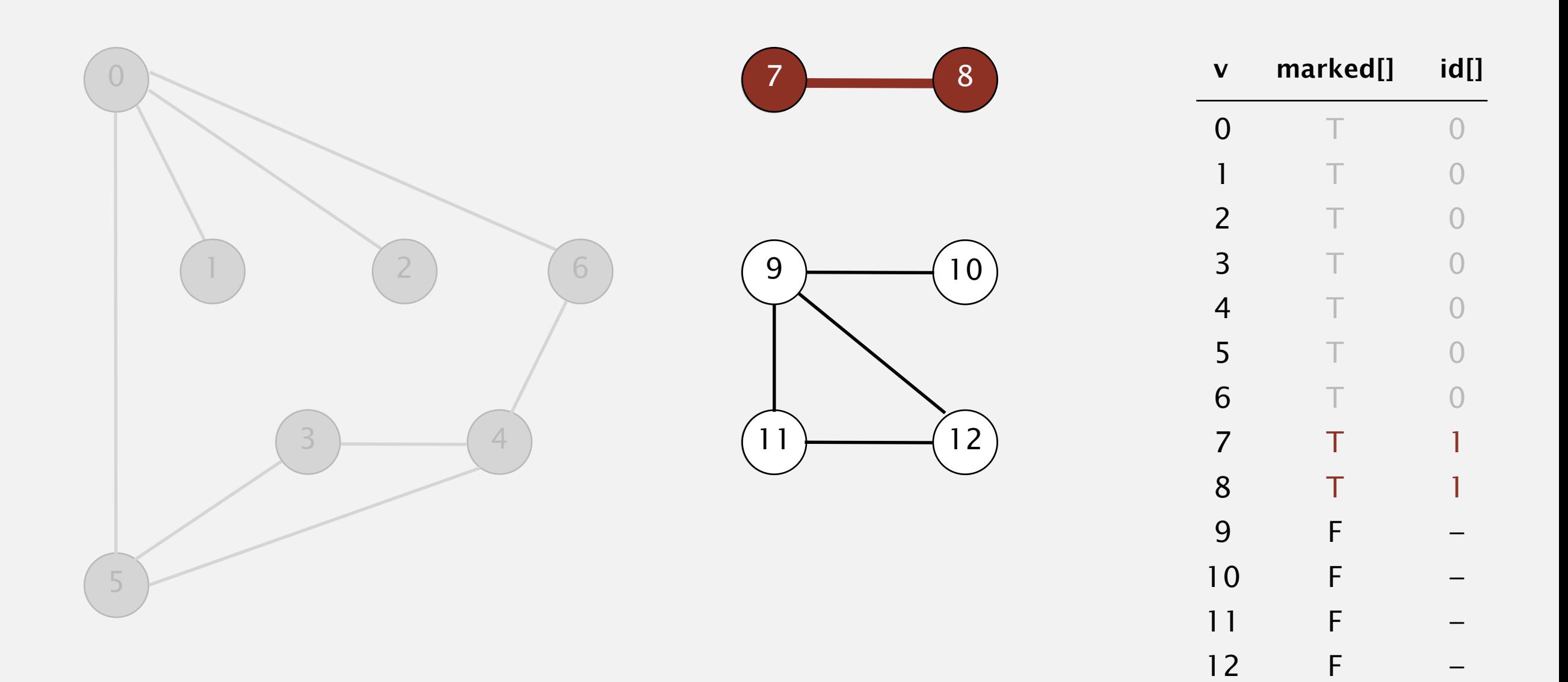

- ・Mark vertex *v* as visited.
- ・Recursively visit all unmarked vertices adjacent to *v*.

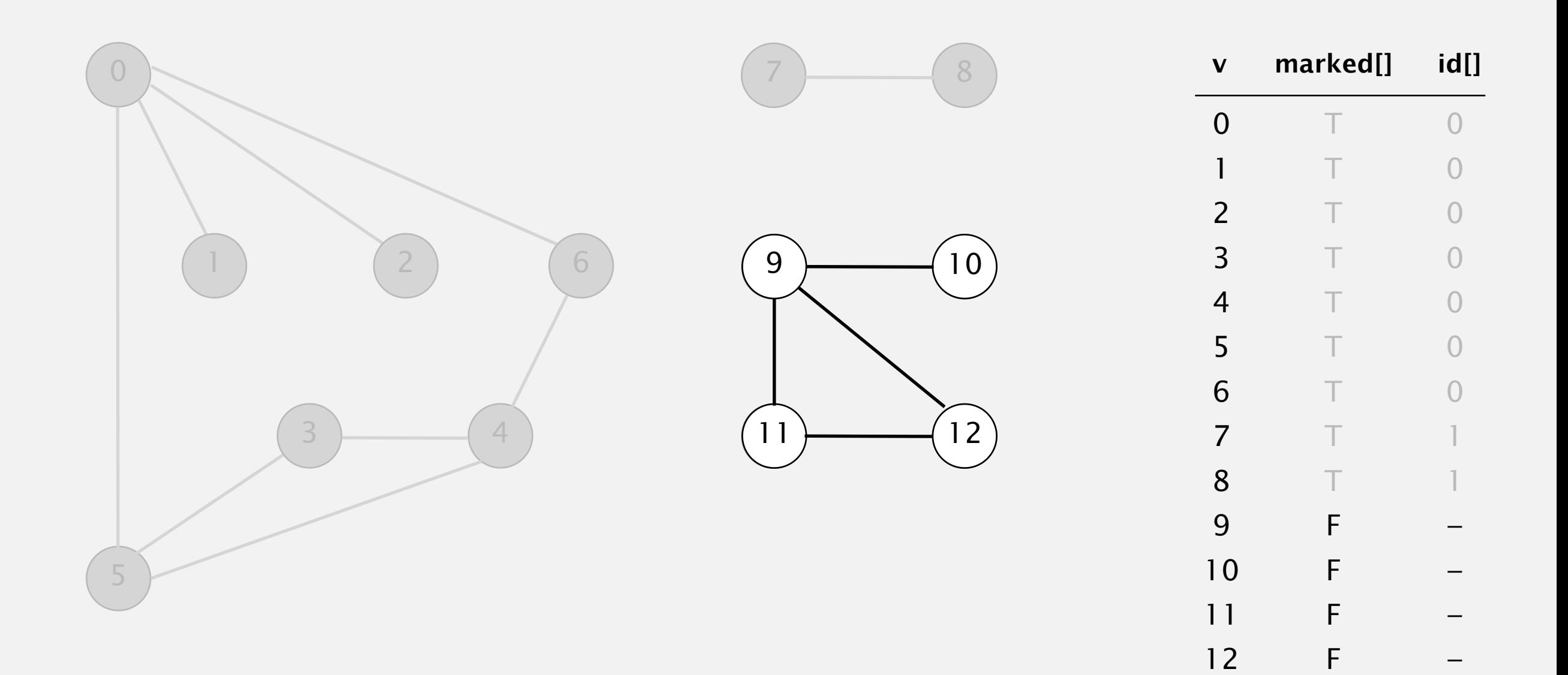

To visit a vertex *v* :

- ・Mark vertex *v* as visited.
- ・Recursively visit all unmarked vertices adjacent to *v*.

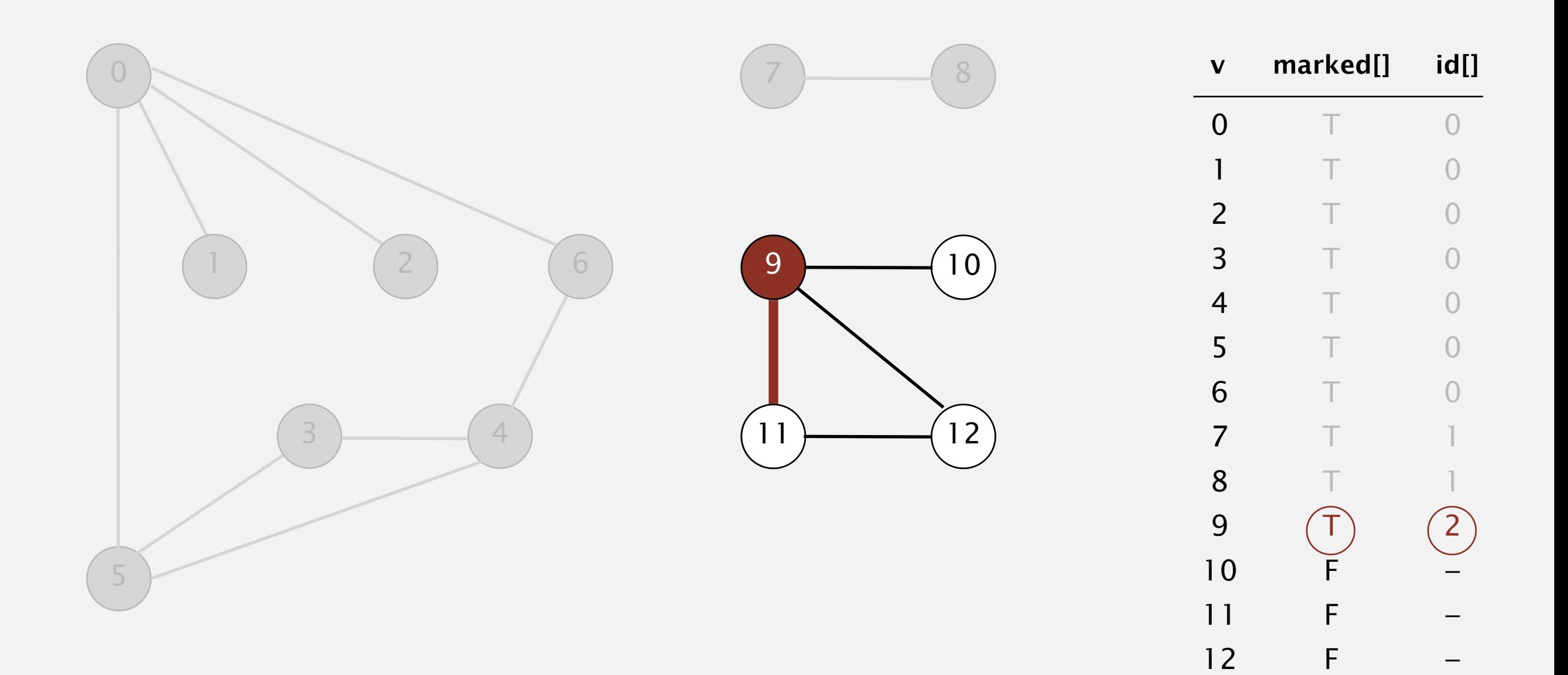

**visit 9**

- ・Mark vertex *v* as visited.
- ・Recursively visit all unmarked vertices adjacent to *v*.

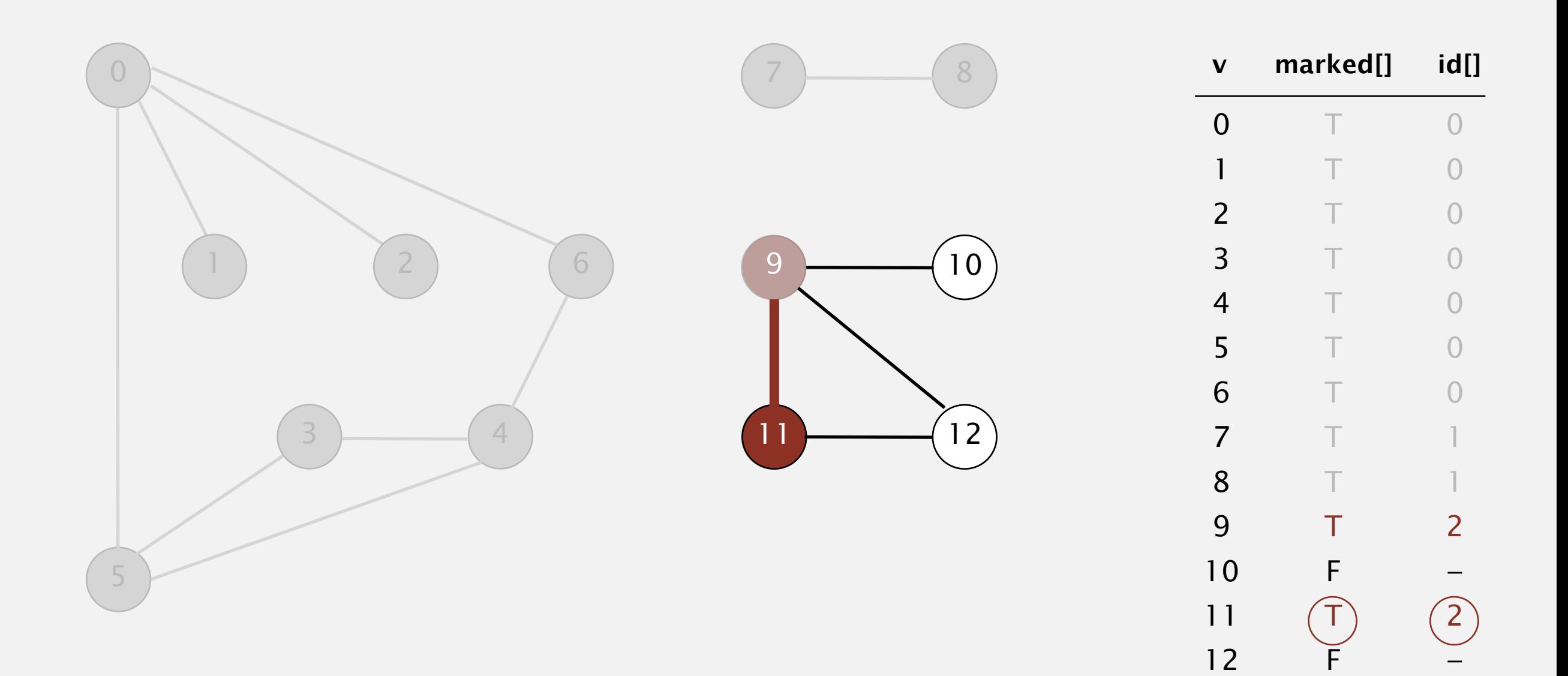

- ・Mark vertex *v* as visited.
- ・Recursively visit all unmarked vertices adjacent to *v*.

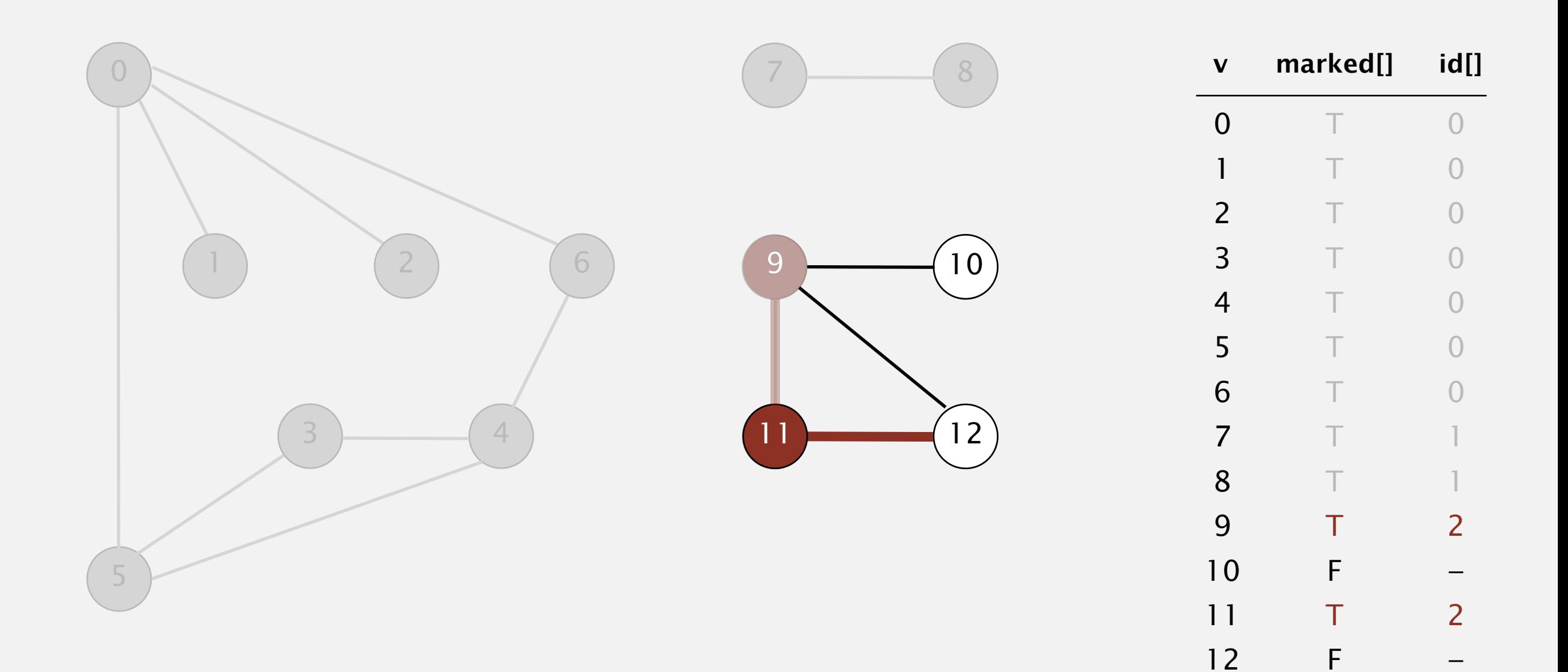

- ・Mark vertex *v* as visited.
- ・Recursively visit all unmarked vertices adjacent to *v*.

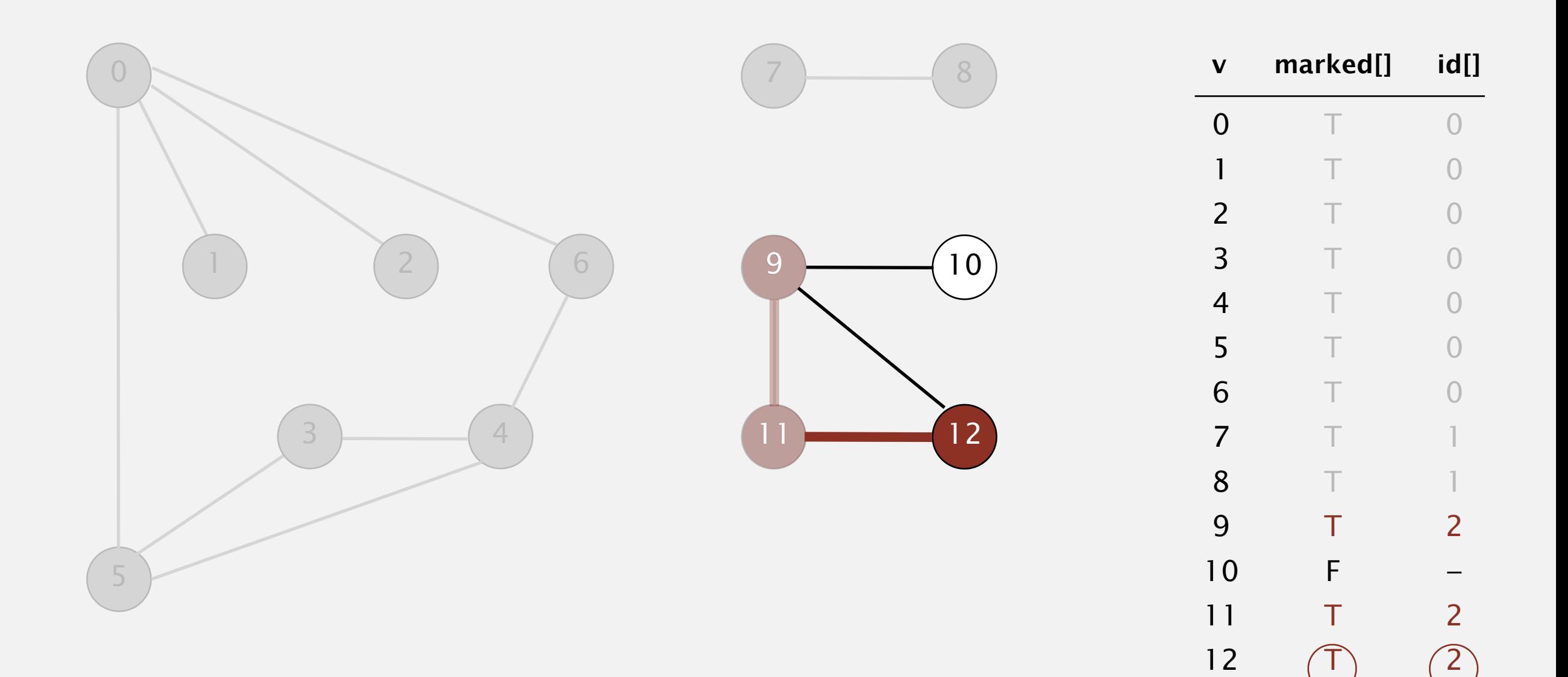

- ・Mark vertex *v* as visited.
- ・Recursively visit all unmarked vertices adjacent to *v*.

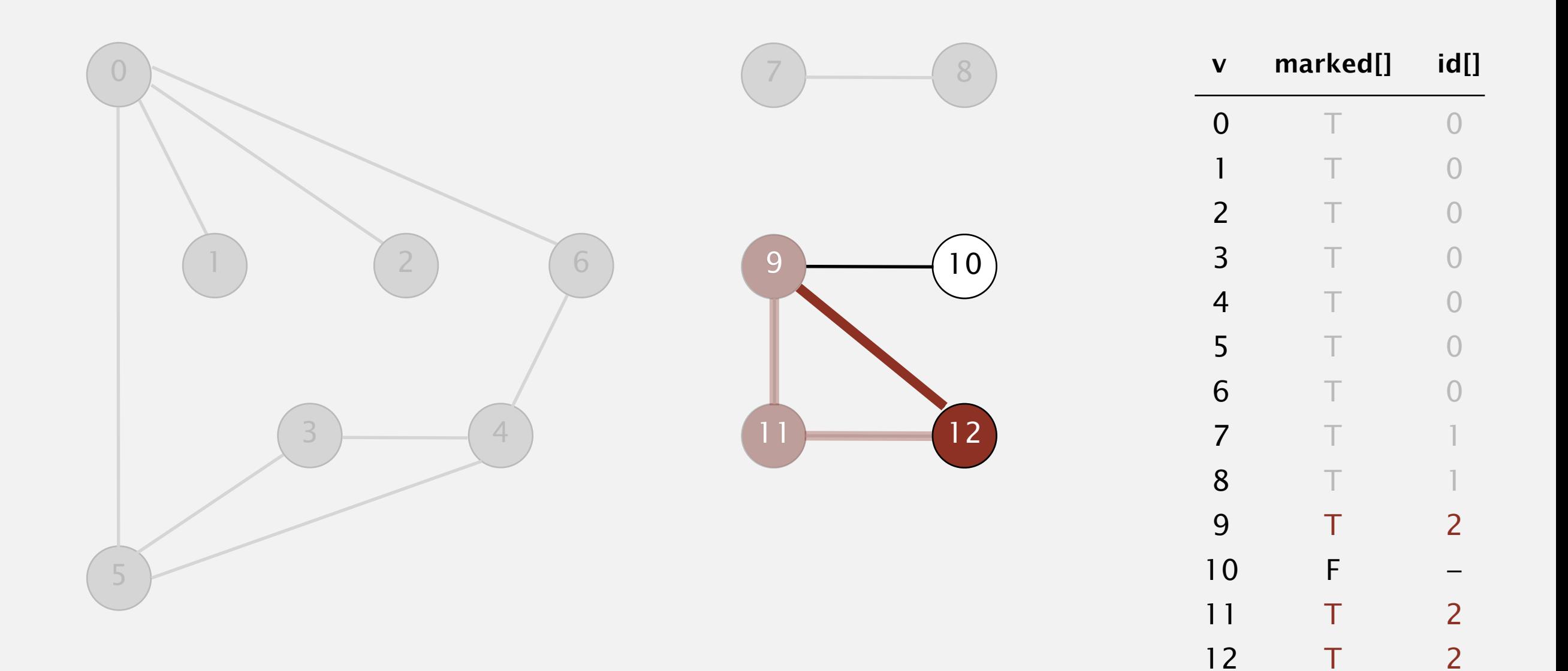

- ・Mark vertex *v* as visited.
- ・Recursively visit all unmarked vertices adjacent to *v*.

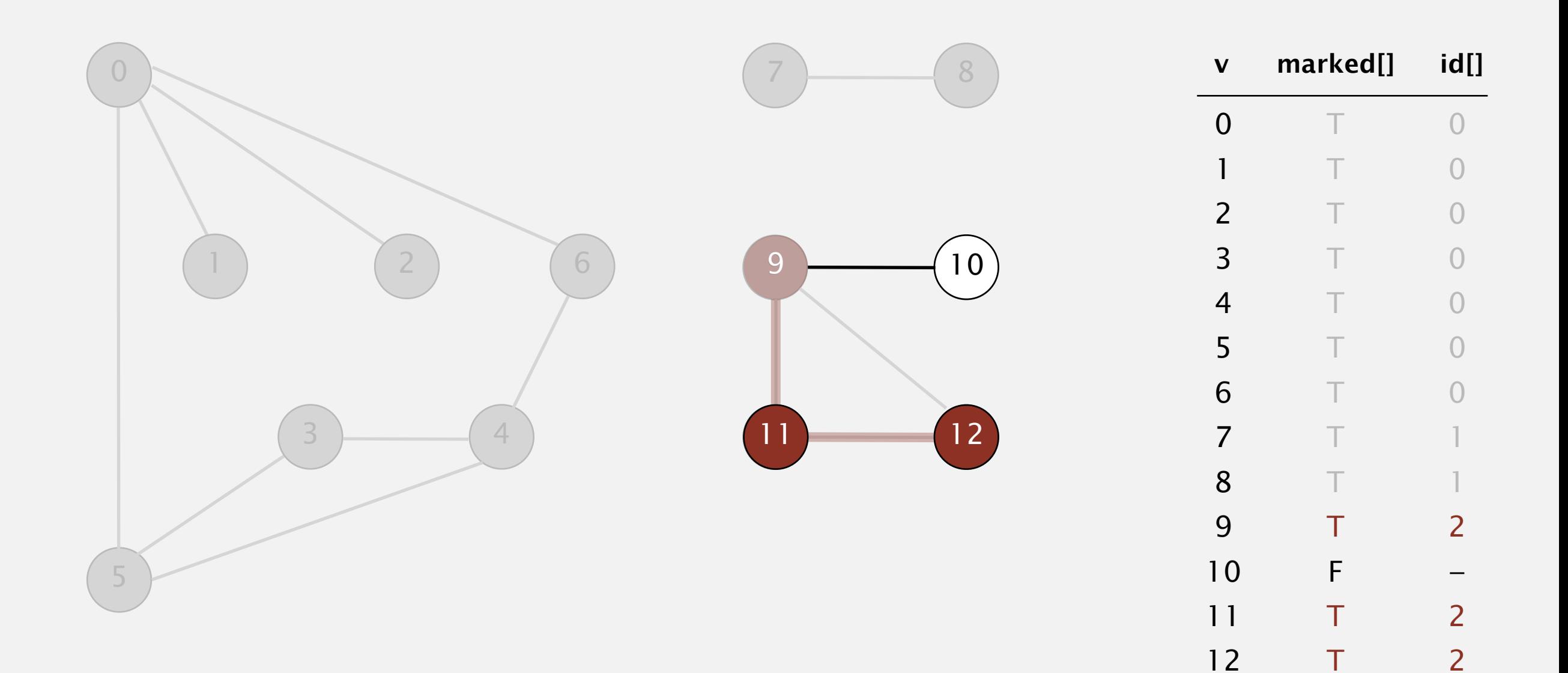

To visit a vertex *v* :

- ・Mark vertex *v* as visited.
- ・Recursively visit all unmarked vertices adjacent to *v*.

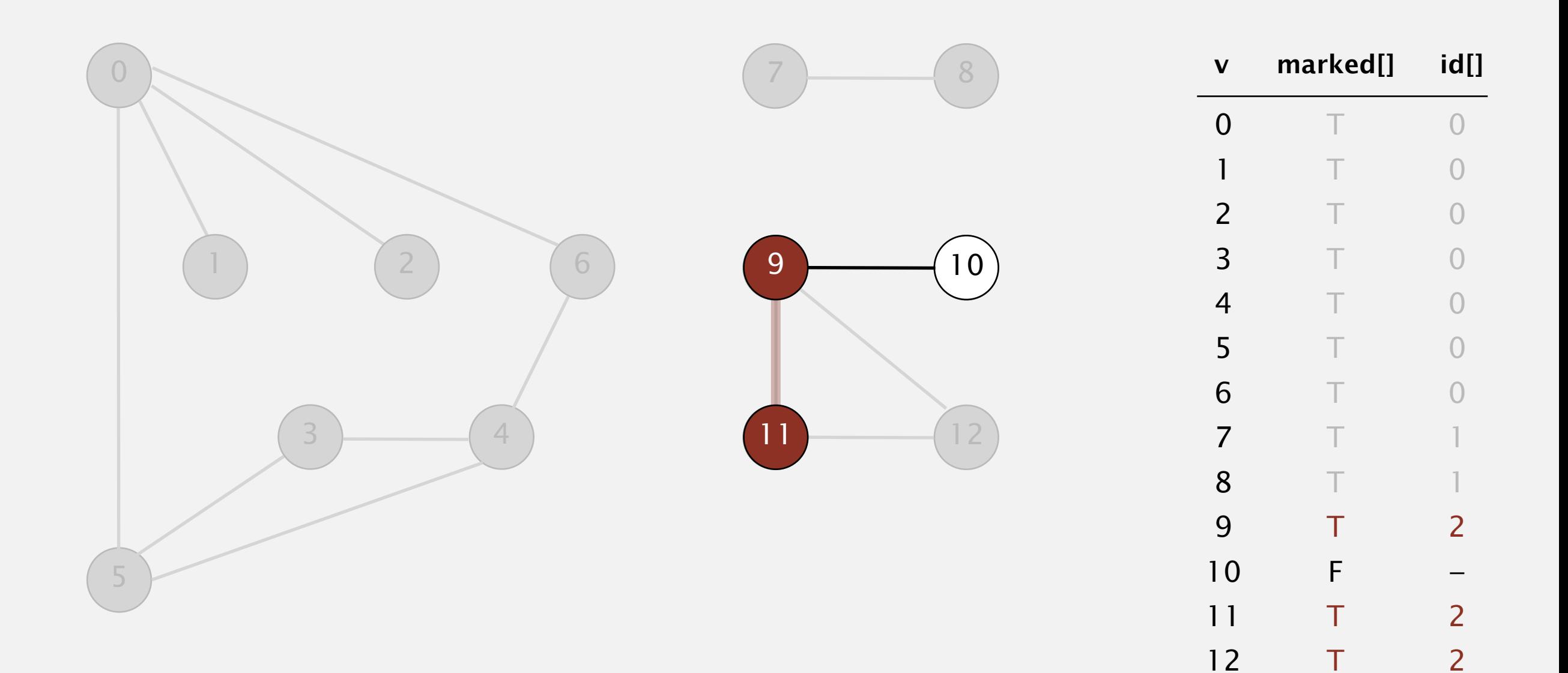

### **11 done**

- ・Mark vertex *v* as visited.
- ・Recursively visit all unmarked vertices adjacent to *v*.

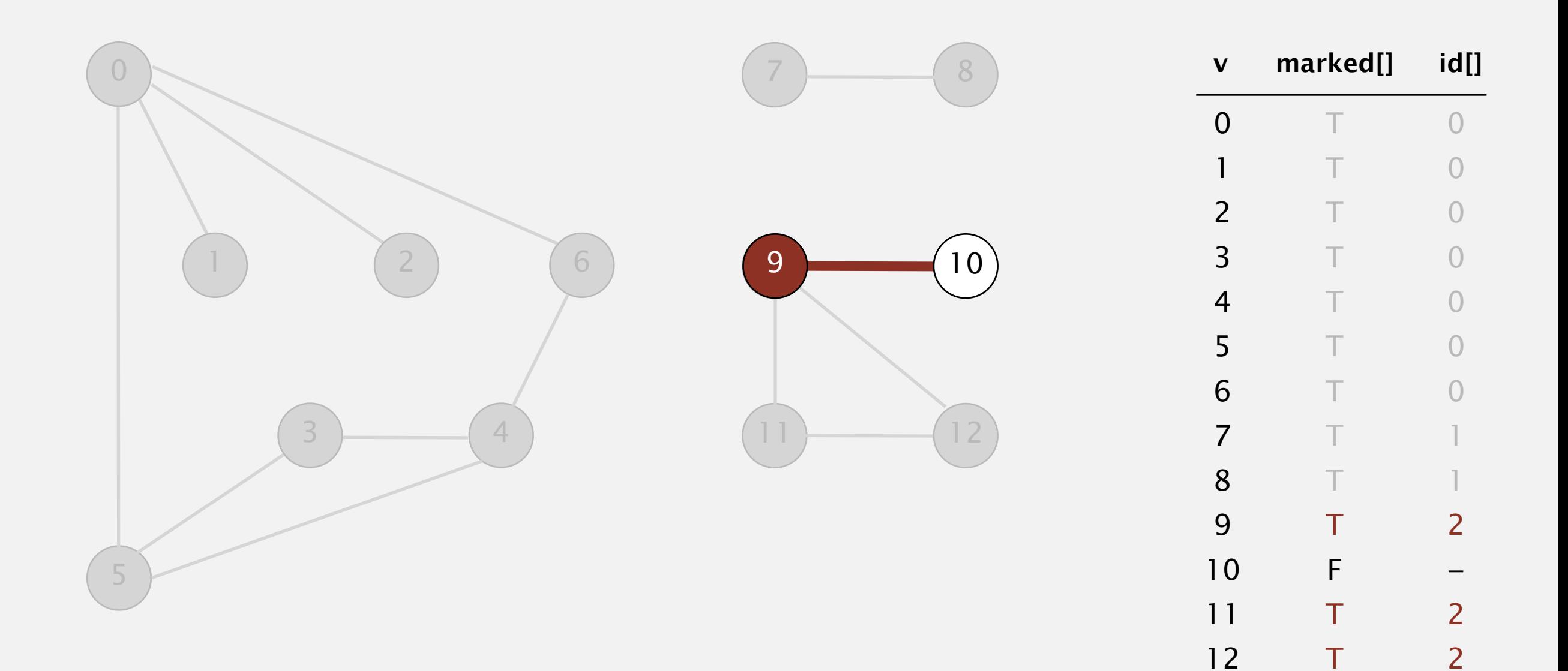

- ・Mark vertex *v* as visited.
- ・Recursively visit all unmarked vertices adjacent to *v*.

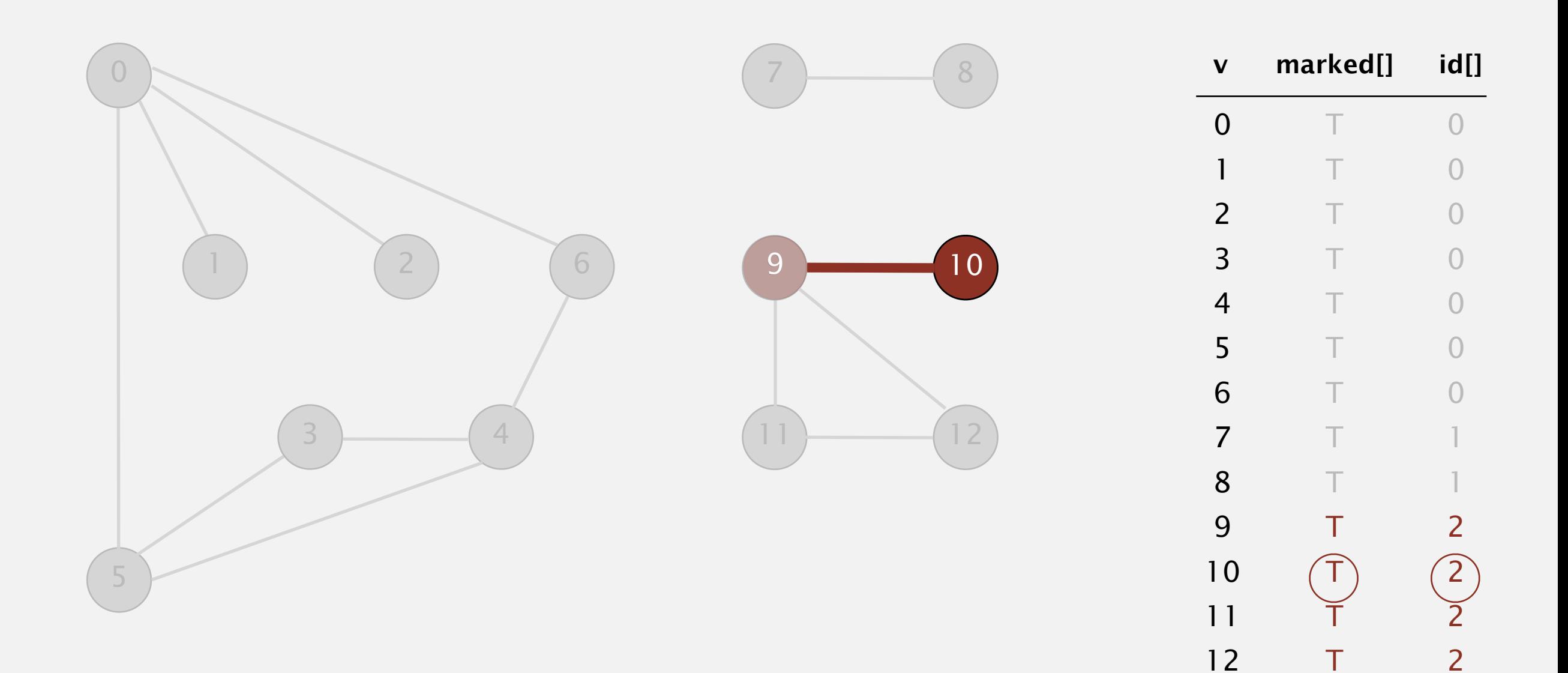

To visit a vertex *v* :

- ・Mark vertex *v* as visited.
- ・Recursively visit all unmarked vertices adjacent to *v*.

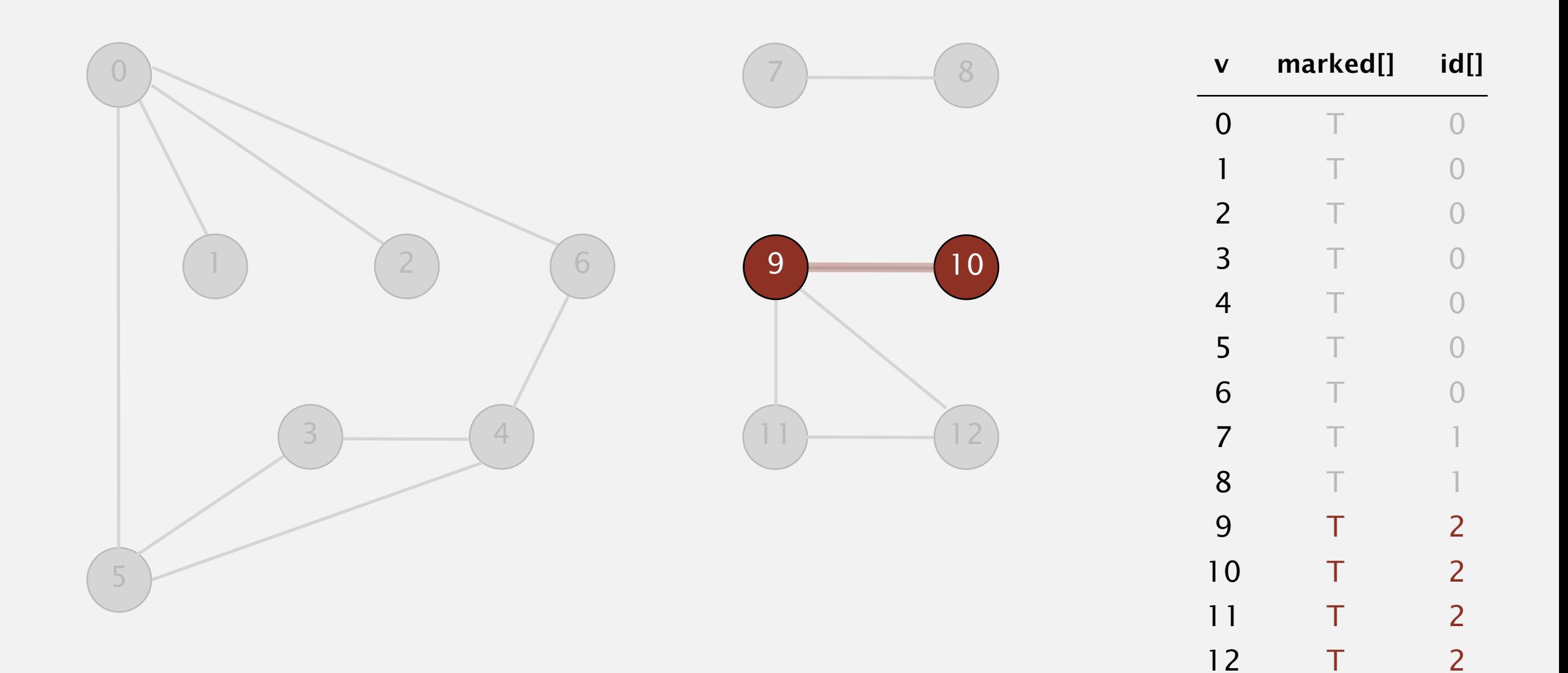

#### **10 done**

- ・Mark vertex *v* as visited.
- ・Recursively visit all unmarked vertices adjacent to *v*.

![](_page_42_Figure_4.jpeg)

To visit a vertex *v* :

- ・Mark vertex *v* as visited.
- ・Recursively visit all unmarked vertices adjacent to *v*.

![](_page_43_Figure_4.jpeg)

#### **connected component: 9 10 11 12**

- ・Mark vertex *v* as visited.
- ・Recursively visit all unmarked vertices adjacent to *v*.

![](_page_44_Figure_4.jpeg)

- ・Mark vertex *v* as visited.
- ・Recursively visit all unmarked vertices adjacent to *v*.

![](_page_45_Figure_4.jpeg)